# The Ising model in the canonical ensemble

- Introduction to the Ising model
- The Ising model in the canonical ensemble: application of Metropolis Monte Carlo Method - Implementation in a code

M. Peressi - UniTS - Laurea Magistrale in Physics Laboratory of Computational Physics - Unit IX

stochastic simulations of an interacting spin ensemble

We need a model for:

- energy
- evolution (to build the trajectory / the Markov chain)

stochastic simulations of an interacting spin ensemble

We need a model for:

- energy => Ising model
- evolution (to build the trajectory / the Markov chain)

# Ising model

### the simplest model of interacting spin on a lattice

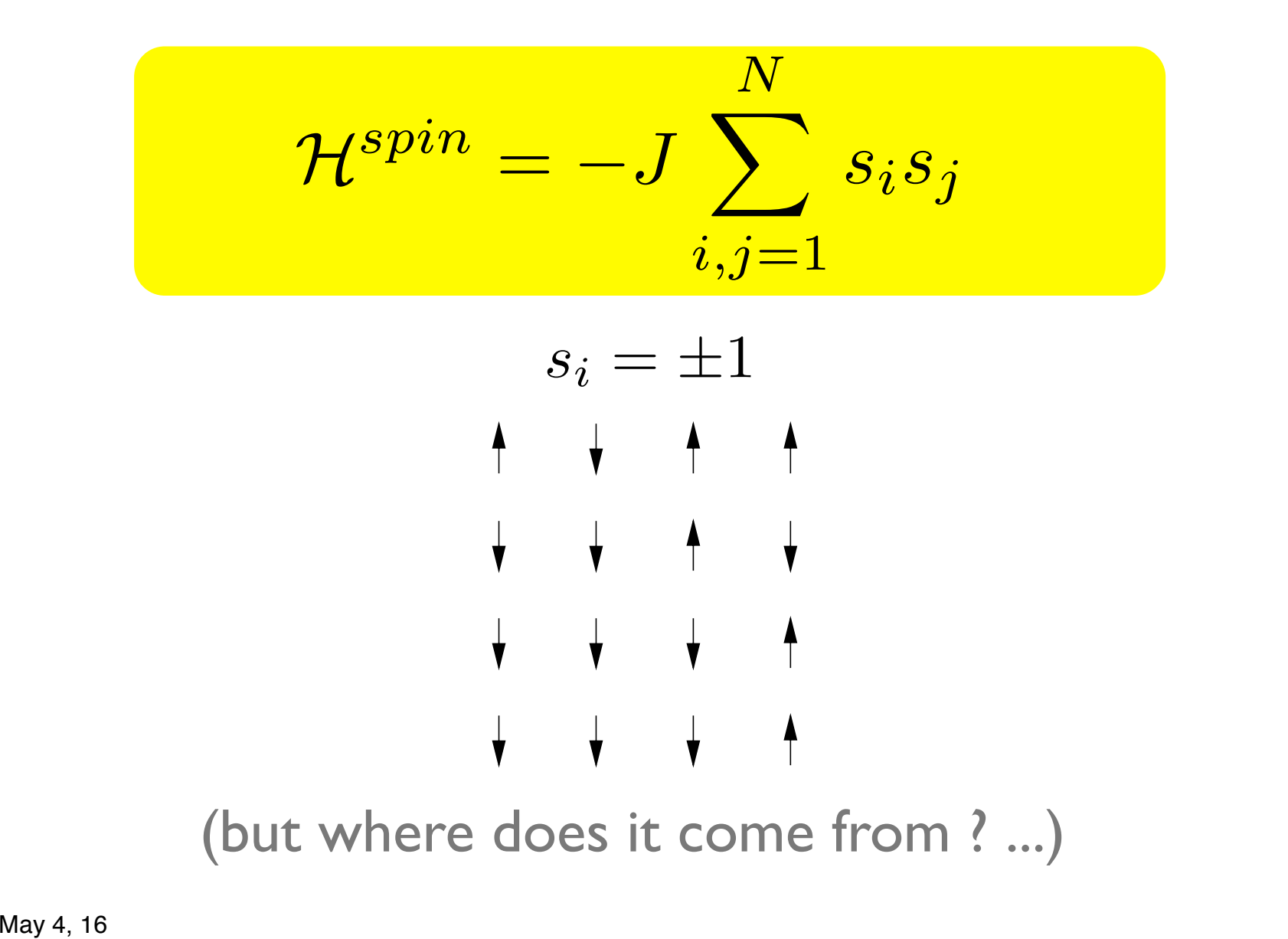

## 2 interacting spins

Consider two spins  $1/2$ ,  $\vec{s_1}$ ,  $\vec{s_2}$  (e.g. electrons in He), their sum  $\vec{S}$  , the basis  $|S,S_z>$  of the Hilbert space in the coupled representation, and a hamiltonian  $\mathcal{H} = h_1 + h_2 + V_{12}$ :

The Pauli principle  $\Rightarrow$  the energy is affected by spin even if  $H'$  does not depend explicitly on it:

$$
\langle S = 0 | \mathcal{H} | S = 0 \rangle = E_s \quad \text{singlet}
$$

$$
\langle S = 1 | \mathcal{H} | S = 1 \rangle = E_t \quad \text{triplet}
$$

### We have:

$$
\langle S = 0 | \mathcal{H} | S = 0 \rangle - \langle S = 1 | \mathcal{H} | S = 1 \rangle = E_s - E_t
$$

## 2 interacting spins

**Idea: write a model hamiltonian explicitly dependent on the spin giving the same energy difference between the eigenvalues of its eigenstates as the original one.**

Consider the operator:

$$
\sum_{12} = \vec{s_1} \cdot \vec{s_2} = \frac{1}{2} S^2 - \frac{3}{4}
$$

which is diagonal on the coupled base, with eigenvalues:

$$
< S = 0|\Sigma_{12}|S = 0> = -\tfrac{3}{4}, \quad < S = 1|\Sigma_{12}|S = 1> = \tfrac{1}{4}
$$

Consider then: 
$$
\mathcal{H}^{spin} = -(E_s - E_t)\Sigma_{12}
$$
  
We have:

 $S \leq S = 0|\mathcal{H}^{spin}|S = 0> - < S = 1|\mathcal{H}^{spin}|S = 1> = E_s - E_t$ 

## Heisemberg hamiltonian

$$
\mathcal{H}^{spin} = -(E_s - E_t)\Sigma_{12}
$$

is therefore OK! Defining:  $J \equiv E_s - E_t$ , we have:

$$
\mathcal{H}^{spin} = -J\vec{s_1} \cdot \vec{s_2}
$$

J>0 (Es > Et)  $\uparrow\uparrow$  spins favored => ferromagnetic case  $|<$  0 (Es < Et )  $\uparrow\downarrow$  spins favored => antiferromagnetic case

## Heisemberg hamiltonian

### Extension to the case of several spins:

$$
\mathcal{H}^{spin}=-\sum_{\substack{i,j=1\\i\neq j}}^N J_{ij} \ \vec{s_i} \cdot \vec{s_j}
$$

# Ising model

Consider only the possibility :  $s_i = \pm 1$  and nearest neighbor interaction only, with the same interaction constant *J*

$$
\mathcal{H}^{spin}=-J\sum_{i,j=1}^{N}s_{i}s_{j}
$$

J>0 (Es > Et )  $\uparrow\uparrow$  spins favored => ferromagnetic case  $J < 0$  (Es  $\lt$  Et )  $\uparrow \downarrow$  spins favored => antiferromagnetic case  $\begin{array}{ccccccccccccc} \textbf{0} & \textbf{0} &$  $E = -J$  E =  $+J$ 

(choosing the kind of interaction, we specify the **energy model**)

#### Ising model on a lattice model on a lattice transition from a paramagnet to a ferromagnet (cf. Brush). Ising computed the thermodynamic properties of the model in our model of the model of the model of the model of the model of the model of the model of the model of the model of the model of the model of the model of the model of the model of the model of

### lattice containing  $N$  sites To introduce the Ising model, consider a lattice considerable a lattice containing  $N$  sites and assume that each each each  $\sim$

lattice site *i* has associated with it a number  $s_i$ , where  $s_i = +1$  for an "up" (†) spin and  $s_i = -1$  for a "down" () spin. A particular configuration or microstate of the lattice is specified by the for a "down" (↓) spin. A particular configuration or microstate of the lattice is specified by the set of variables  $(s_1, s_2, \ldots s_N)$  for all lattice sites. lattice site *i* has associated with it a number  $s_i$ , where  $s_i = +1$  for an "up" (†) spin and  $s_i = -1$ for a "down"  $(\downarrow)$  spin. A particular configuration or microstate of the lattice is specified by the set of variables  $\{s_1, s_2, \ldots s_N\}$  for all lattice sites.

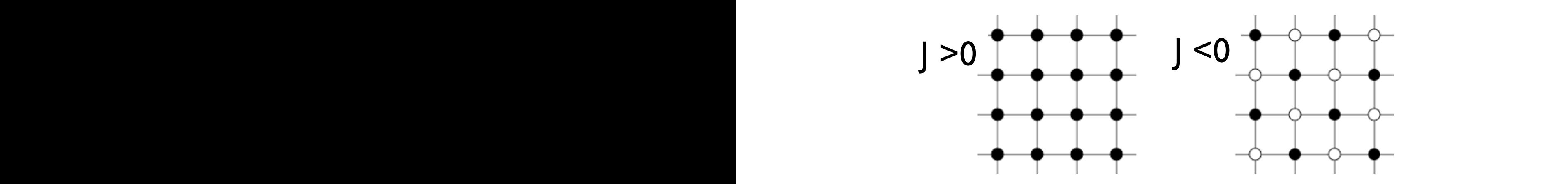

 $L$ owest-energy states of the  $2D$  leing model on a square Lowest energy states of the 2D Ising model on a square lattice with ferromagnetic (J>0) and antiferromagnetic (J<0)<br>interactions. Solid and open circles correspond to +1 and  $T_{\text{max}}$  are constants of the often restricted to be non-zero only for  $\alpha$ -1 spins, respectively. spin models in which the spin orientations are confined to within a plane, as illustrated in Fig. 1, interactions. Solid and open circles correspond to +1 and  $\lambda$ owest energy states of the  $2D$  Ising model on a squa <u>interaction of the magnetic moments associated with the spins with an external magnetic field.</u>  $\epsilon$  with terromagnetic  $\eta$   $>$ v) and antiferromagnetic  $\eta$ iccractions. Song and open encies correspond to ++ and { we subject the spins to an external magnetic field directed upward, the spins  $\mathcal{P}_1$ 

Ising model: interesting quantities

# Ising model: energy

lattice containing  $N$  sites lattica site i has associated with it a number signal with it and simulation  $\mathcal{M}^{\text{u}}$ No external magnetic field:

$$
E = -J \sum_{i,j=\text{nn}(i)}^{N} s_i s_j
$$
\n(nn=nearest neighbor)

(nn=nearest neighbor)

Energy in presence of an external magnetic field:  $\Gamma$  to take  $\Gamma$  of the Ising model is given by  $\Gamma$  of the Ising model is given by  $\Gamma$ Energy in presence of an external magnetic field:

$$
E = -J \sum_{i,j=\text{nn}(i)}^{N} s_i s_j - H \sum_{i=1}^{N} s_i,
$$

 $\overline{a}$ or, better, define an **average energy per spin:**  $E/N$ 

### Ising model: magnetization  $\mathbb{R}^n$  are some of the physical quantities whose averages we wish to compute  $\mathbb{R}^n$

$$
M = \sum_{i=1}^{N} s_i
$$

**"Order parameter"**: total magnetization, or -better-<br>average magnetization per spin: average magnetization per spin:<br> $\frac{1}{2}M$ average magnetization per spin:

$$
m = \frac{M}{N} = \frac{1}{N} \sum_{i=1}^{N} s_i
$$
  
-1 < m < +1

measure the mean demon energy. However, because the values of E<sup>d</sup> are not continuous for the  $-1 \le m \le +1$ 

### can take arbitrary direction. In the *XY model* spins rotate in a spins rotate in a spins rotate in a spins rotate in a spins rotate in a spins rotate in a spins rotate in a spins rotate in a spins rotate in a spins rotate Configurations and circis/ throughout the lattice. In the *Heisenberg model* every spin can take arbitrary direction. In the *XY model* spins rotate in a Ising model: configurations and energy

 $2^n$  different configurations for *n* spins. In the *Ising model* spins have only two possible states *+-1* (up or down). As since every spin takes In the *Ising model* spins have only two possible states *+-1* (up or down). As since every spin takes

- + + - + + + + + - - + - - - - - - + - + + - + + + + + + - - + - - - - - + + - + + + - - - - + configurations for *2x2* lattice.  $\sum_{i=1}^{n}$  $+ +$  - - -<br>+ + - - - $+ +$  - -  $-$  + + + -- + + - + + + + + - - + - - - - - - + - + + - + + + + + + - - + - - - - - + + - + + + - - - - + two values, therefore there are *2n* different configurations for *n* spins. You see below *24 = 16* spin e.g.  $2^4 = 16$  spin configurations for 2x2 lattice

For  $J > 0$  the state of lowest energy is when all the spins are aligned. The state has macroscopic magnetization (ferromagnetic). For *J > 0* the state of lowest energy is when all spins are aligned. The state has macroscopic (and hence degeneracy). The state has macroscopic magnetization (ferromagnetic). - + + - + + + + + - - + - - - - - - + - + + - + For *J > 0* the state of lowest energy is when all spins are aligned. The state has macroscopic

### The ground state energy per spin

(ferromagnetic case, thermodynamic limit (N large), no ext. field) is:  $E_0/N = - 2J$  $\frac{1}{2}$   $\frac{1}{2}$  minimizes the *F = E - T S* value. Therefore at low the same same energy. Per spin<br>Strangers are aligned and spins are aligned it grows with it grows with it grows with it grows with it grows wit  $\frac{1}{4}$  and  $\frac{1}{4}$  and  $\frac{1}{4}$  a  $\mathcal{L}_{\mathcal{C}}$  i.e. it is degenerate as since several configurations have seen in the system is degenerate as since several configurations have seen in the system in the system is degree several configurations have seen i (ferromagnetic case, the

temperature Ising spins minimize energy. Interaction aligns minimize energy. Interaction aligns minimize  $\mathcal{L}_\mathcal{S}$ 

## Ising model: dynamics?

Beside an **energy model**, we must define a **dynamics in order to simulate the evolution of the system (i.e. to generate the trajectory in the phase space, to generate the configurations of the Markov chain)**

# Ising model: spin flip dynamics

Consider *nn* interactions, choose a random spin and flip it: it's **a new configuration** (a microstate)

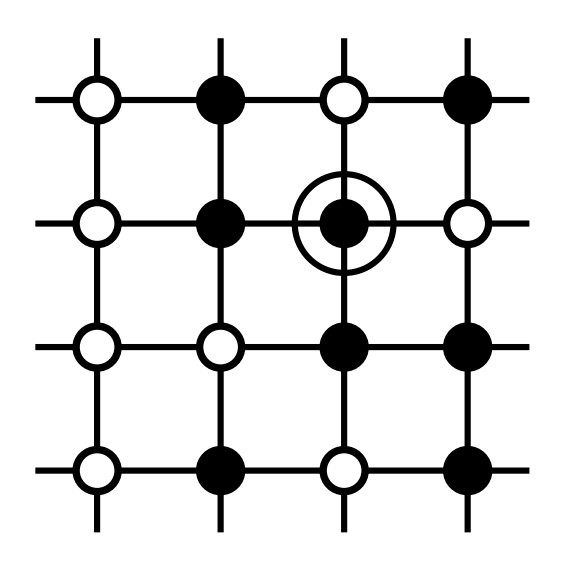

Apply **Metropolis Monte Carlo** method for evolution in the **canonical ensemble** (fix T). Evolution is driven by the **energy change** between the old and the new configuration,  $\Delta E$  . Remark: Is it sufficient to calculate only  $\Delta E$  , not E at each new configuration! The example  $\alpha$  $\mathbf{F}$  is the Updation model (i.e.  $\mathbf{F}$  is selected at  $\mathbf{F}$ two probabilities; one for attempting a certain update (selection of the spin to be flipped, or the spin to be<br>The spin to be flipped, or the spin to be flipped, or the spin to be flipped, or the spin to be flipped, or th

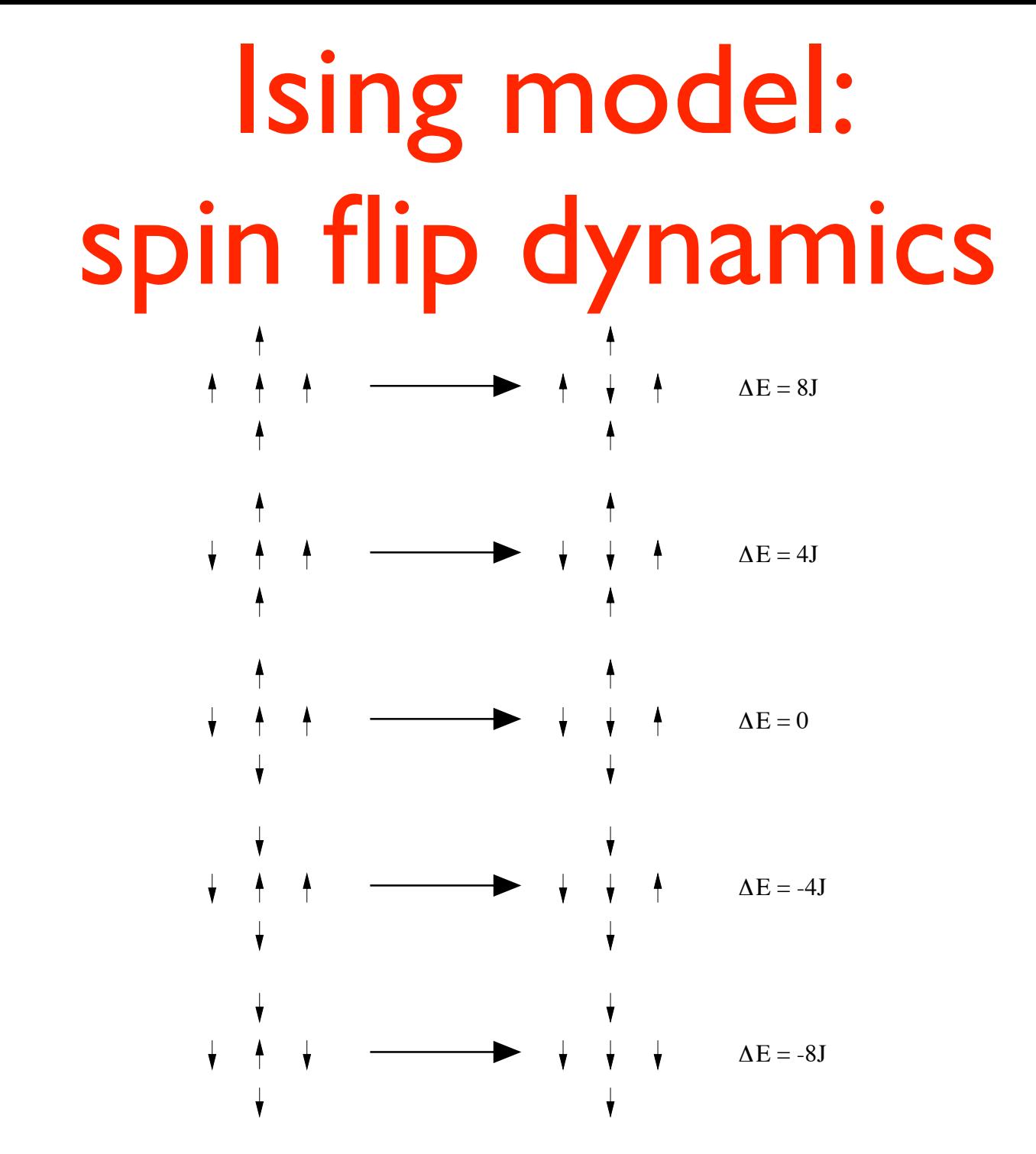

The five possible transitions of the Ising model on the square lattice with spin flip

# Ising model: boundary conditions

Of course we cannot simulate an infinite system (the thermodynamic limit). We have two choices for the simulation cell:

- free (open) boundary conditions
- periodic boundary conditions (PBC)

### Ising model: free boundary conditions

in a N=LxL spin lattice there are  $2L(L-1)$  nn interactions; for the ferromagnetic g.s. configuration, for instance, the energy is:

+ + + +  $+ + + + +$  $+ + +$  $E_0/N = J$   $E_0/N = -(12/9)J$   $E_0/N = -(24/16)J$  ...  $E_0/N = -J \times 2L(L-1)/L^2$  $= -2J \times (1-1/L)$ (volume term) (surface term)

Energy per spin in the ground state converges to the value  $E_0/N = -2J$  in the thermodynamic limit with behavior  $\sim 1/L$  in case of free boundaries

## Ising model: PBC

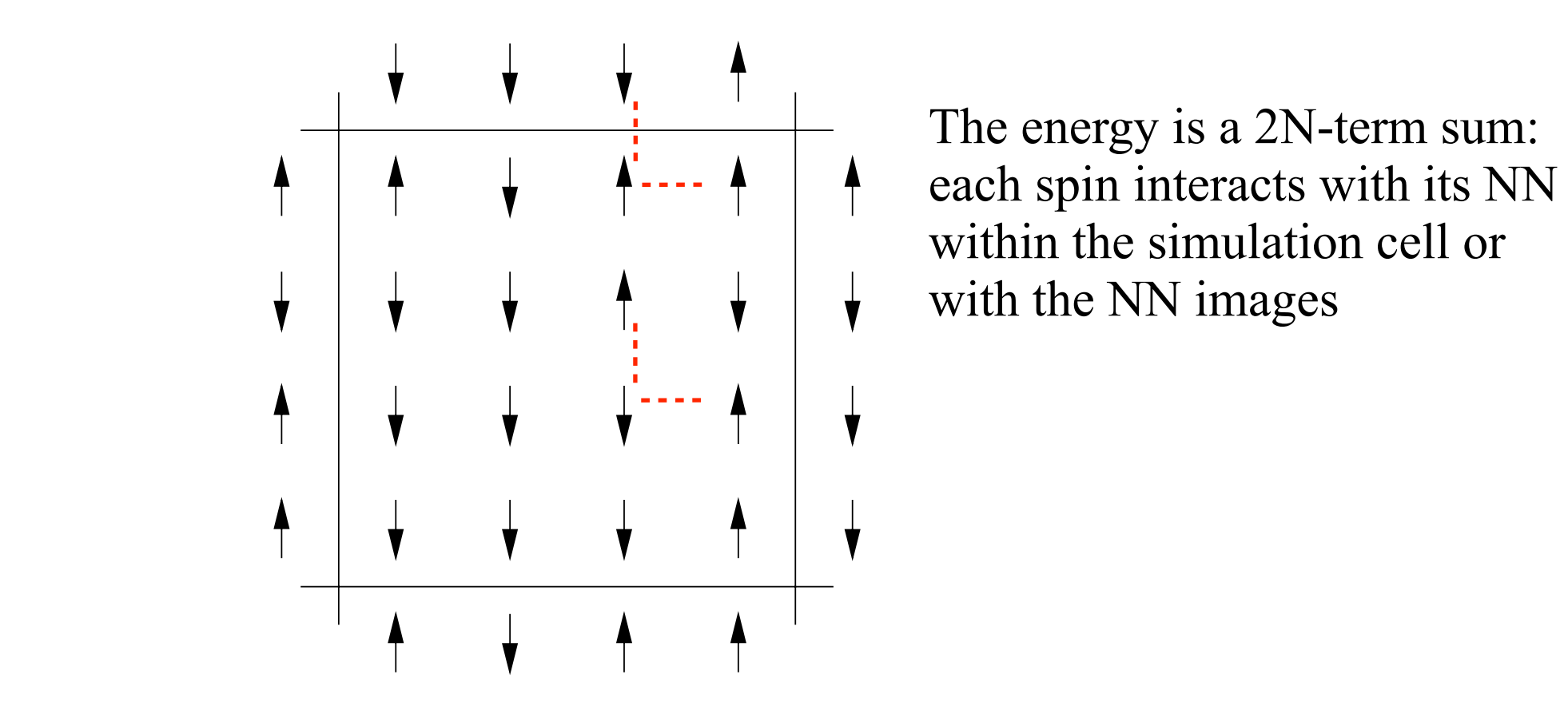

The energy is a 2N-term sum: each spin interacts with its NN within the simulation cell or with the NN images

One of the  $2^N$  possible configurations of a system of  $N = 16$  Ising spins on a square lattice.  $\mathcal{L}_{\text{A}}$  shown are the spins in the four nearest periodic images of the central central central cell that are the central cell that are the central cell that are the central cell that are the central cell that are th with periodic boundary conditions.  $lattice.$ One of the  $\epsilon$  -possible comigurations of a system of  $N = 10$  ising spins on a square lattice. with periodic boundary conditions.

#### Ising model: PBC The physical properties of interest which we want to extract from a Ising spin simulation are: The  $\mathcal{L}$ , the magnetic susception  $\mathsf{P}\mathsf{R}$ WE can estimate the phase transitions by examining the critical exponents (see Fig. 1). Chapter 5.3) from computer experiments. In the *Ising model* spins have only two possible states *+-1* (up or down). As since every spin takes

We have always: **In the** *ISING* summer some  $\alpha$  is always:

 **3.2.2 Enumeration of the Ising model on a 2×2 lattice**  $2^4 = 16$  spin configurations for 2x2 lattice<sub>N</sub>

> *CurrentValue[FileName]* **33** but the energy for each configuration in case of free boundary conditions and PBC is different:  $\text{erent:} \quad +$

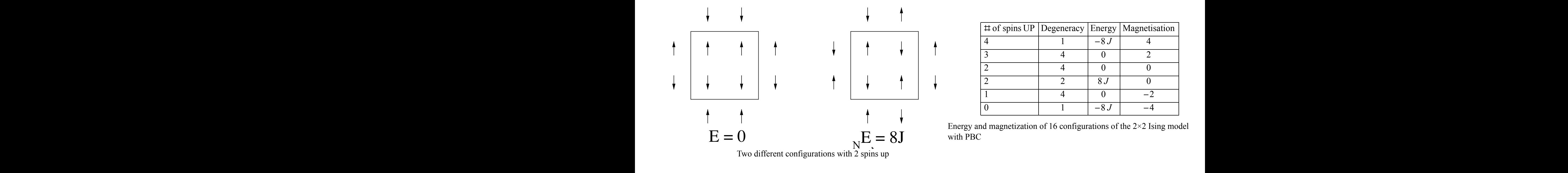

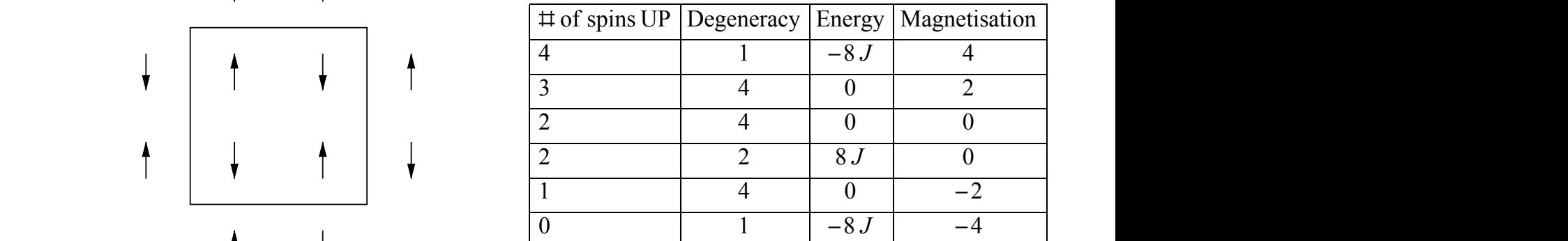

with PBC

Energy per spin in the ground state is always equal to the value In the thermodynamic limit  $\overline{ }$ e thermodynami  $E_0/N = -2J$  in the thermodynamic limit the same energy. Entropy *S(E)* is minimal when spins are aligned and it grows with increasing of *E*

# Ising model: phase transition

**Low T: spin configuration minimizes energy** (if  $|>0$ : spins tend to align  $=$  high (absolute) magnetization)

CHAPTER 17. MONTE CONTENT CONTENT CONTENTS OF THE CARD CHAPTER OF THE CANONICAL ENSEMBLE 597 **High T: spin configuration maximizes entropy (=disorder)** (spins tend to disalign => low magnetization)

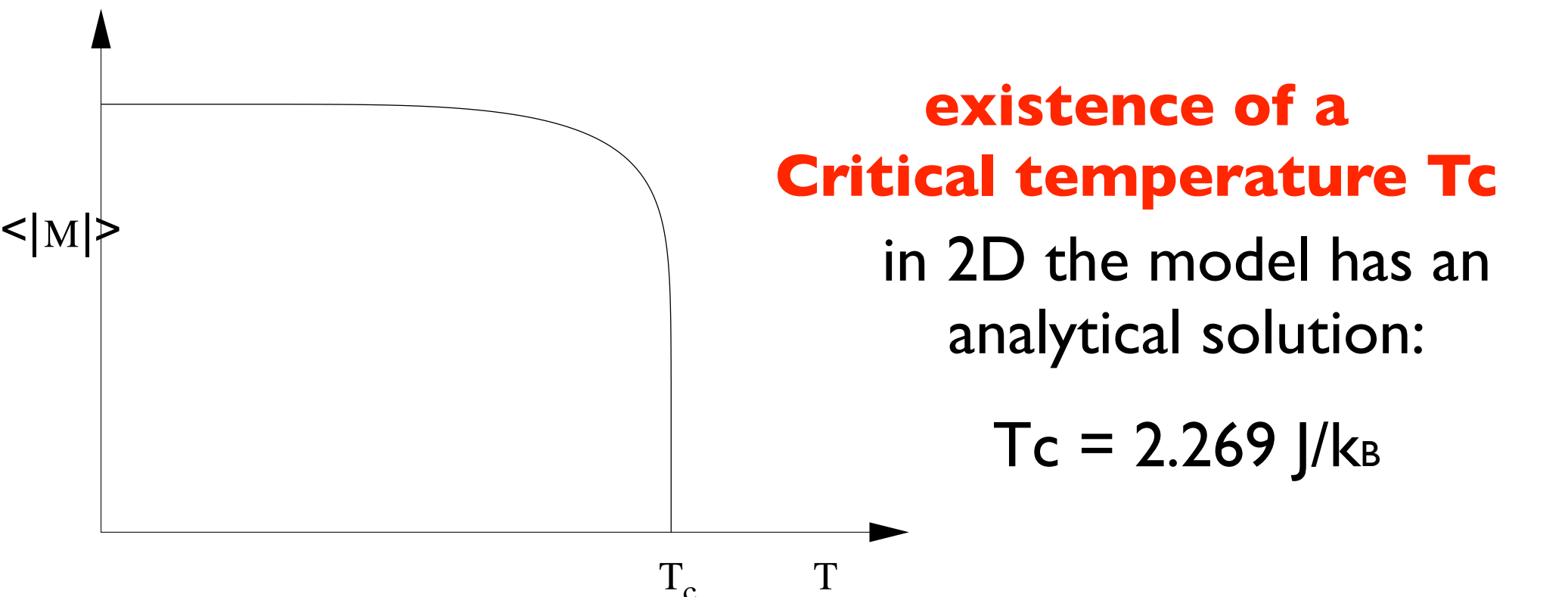

### Apply **Metropolis Monte Carlo** method for evolution in the **canonical ensemble** (fix T):

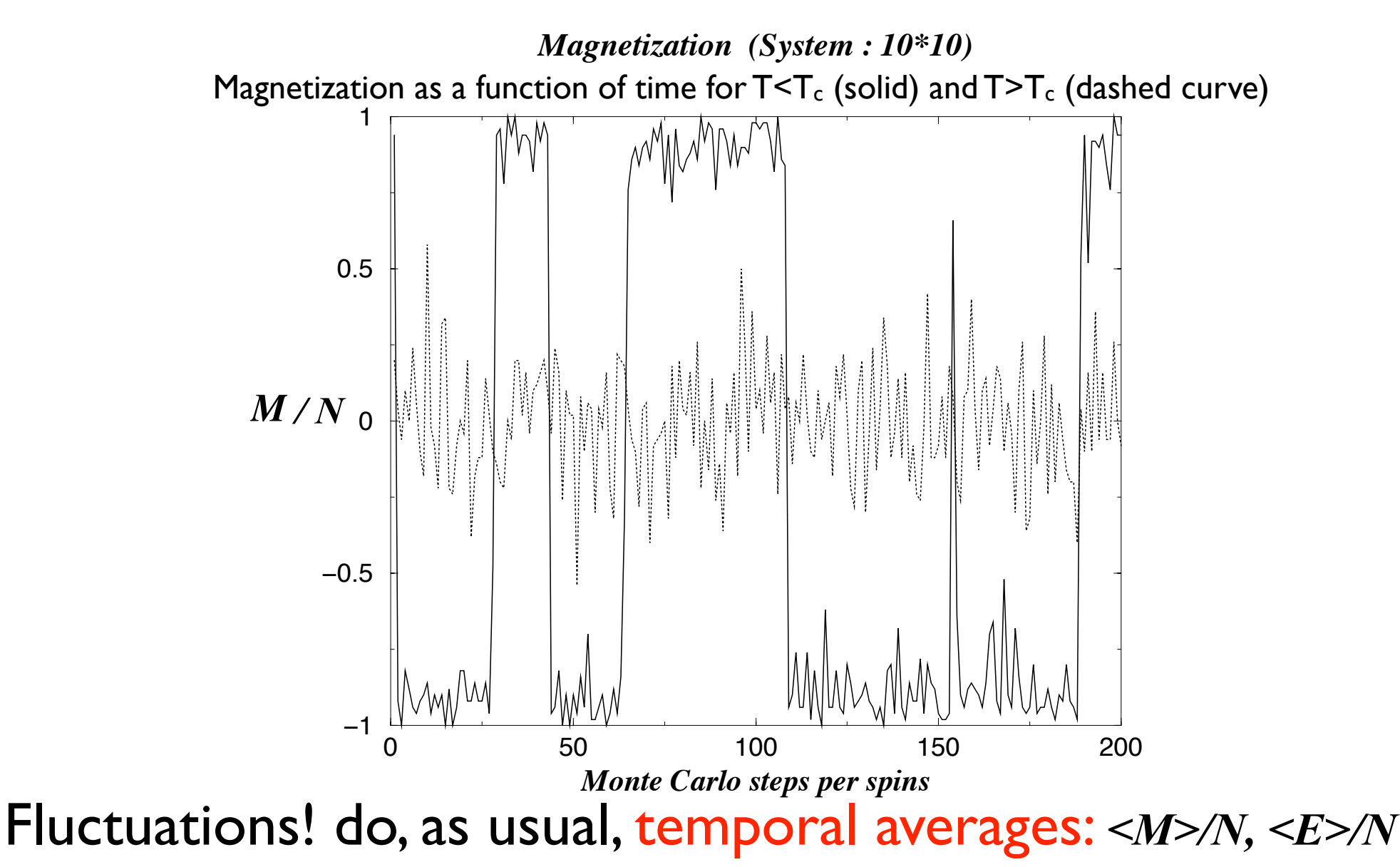

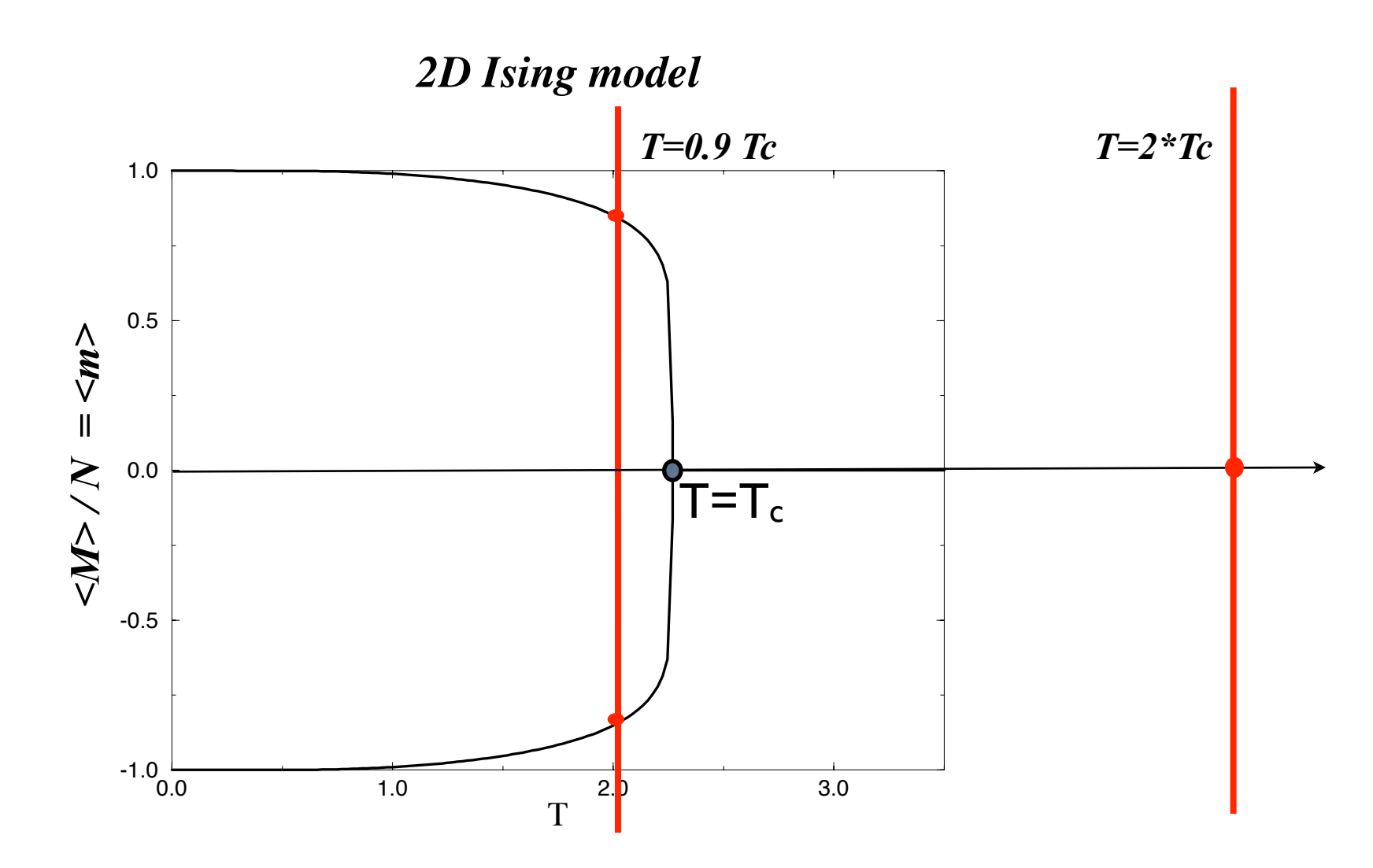

Magnetisation as a function of the temperature for the 2D Ising model.

### Magnetization distribution for T<T<sub>c</sub> (solid) and T>T<sub>c</sub> (dashed curve)

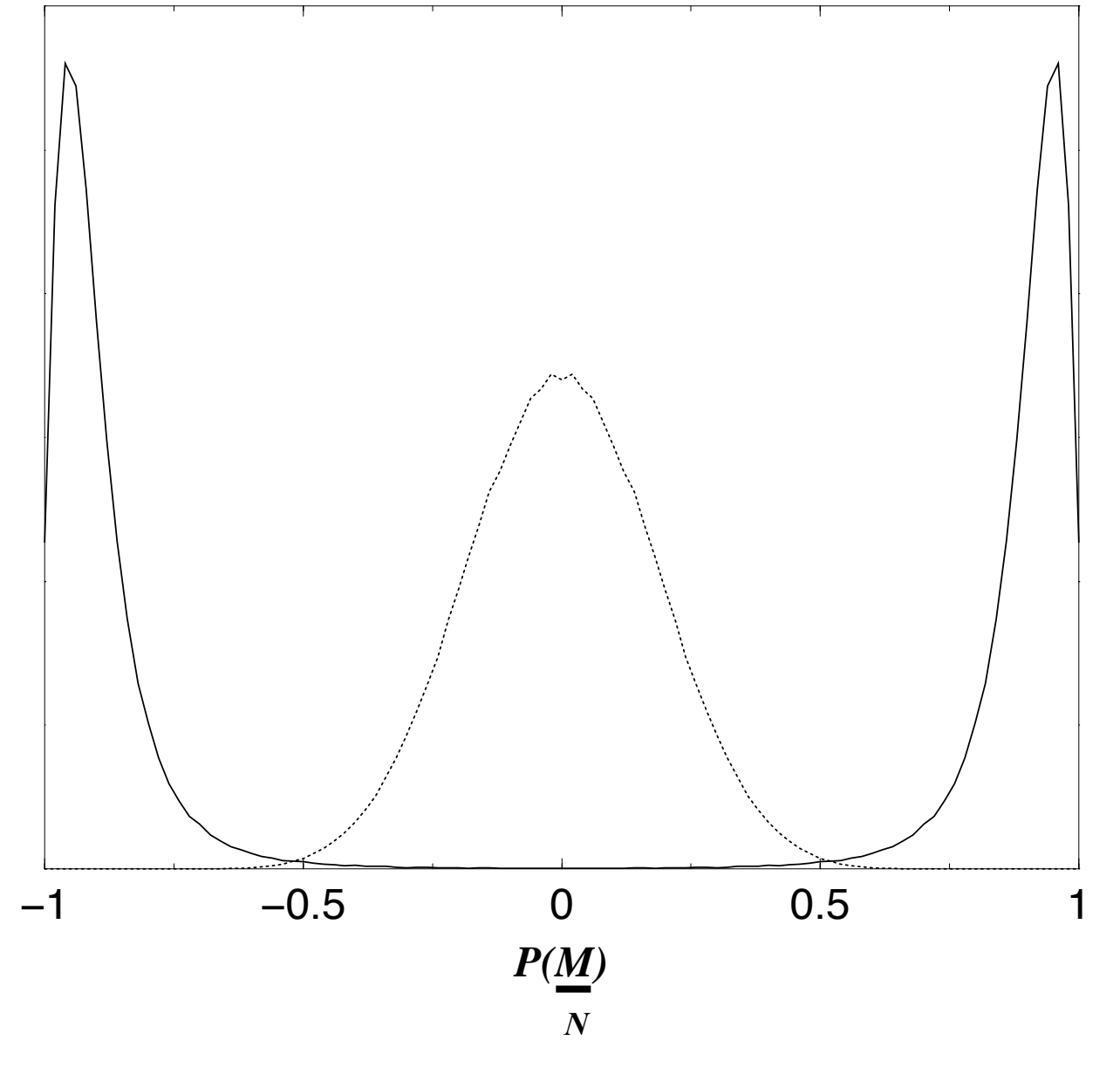

(data collected during time evolution, at equilibrium)

## Ising model: phase transition

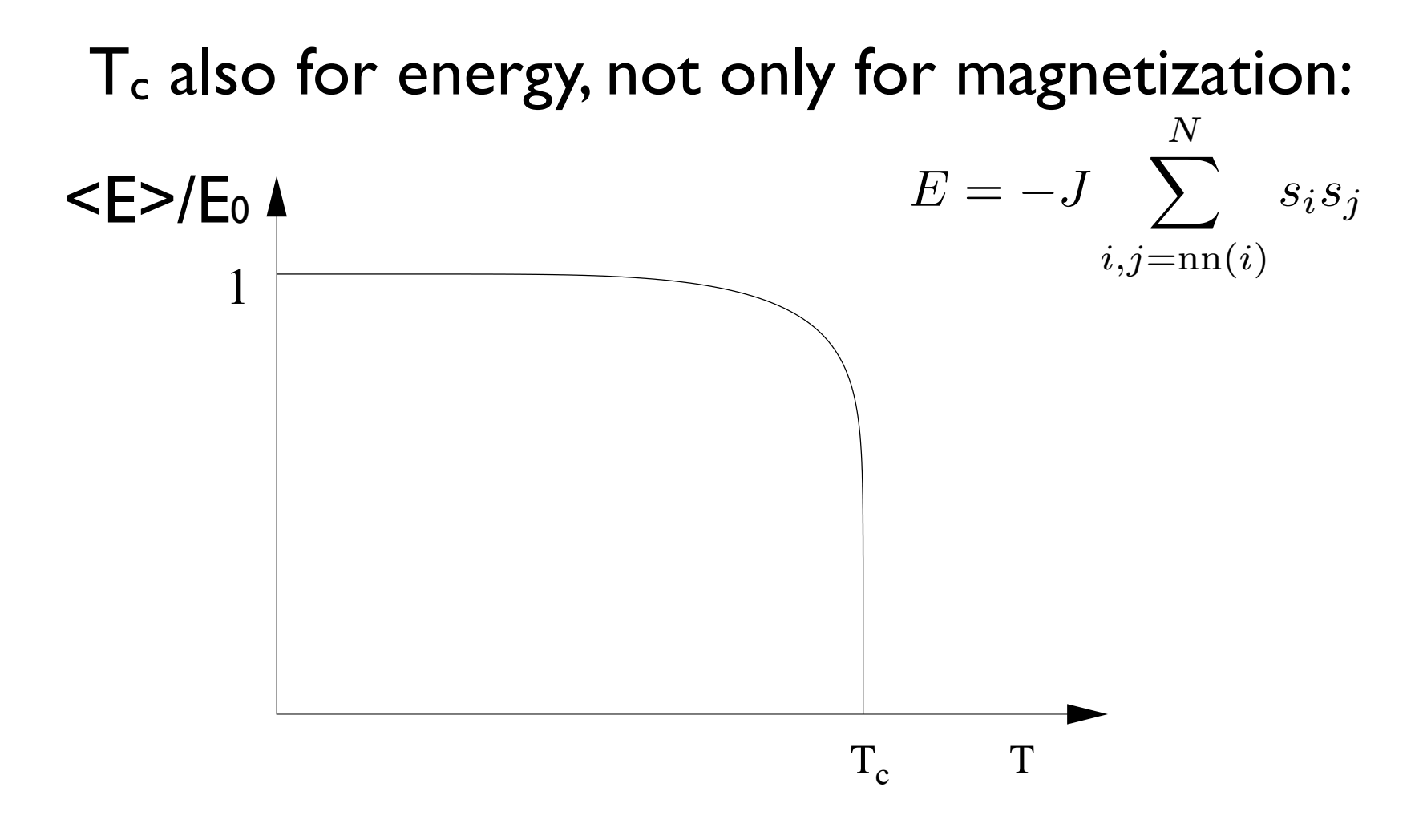

and also the energy fluctuates during time evolution and also che energy model and also the energy fluctuates during time evolution...

#### Ising model: fluctuations  $i$  ing model fluctuations other spin components, the Ising model does not give a complete description of ferromagnetism,  $A = \frac{1}{\sqrt{2}}$  is the mean magnetization  $\frac{1}{\sqrt{2}}$  (see (16.7)) and the corresponding  $\frac{1}{\sqrt{2}}$  $\blacksquare$

 $E<sub>l</sub>$ The thermal quantities of interest for the Ising model include the mean energy is an energy in the mean energy is an energy in the mean of the mean energy is an energy in the mean energy is an energy in the mean of the mea and are important. Linear response functions are related to<br>Caudibrium fluctuations: equilibrium fluctuations: CHAPTER 17. MONTE CARLO SIMULATION OF THE CANONICAL ENSEMBLE 587 system e Fluctuations are intrinsic to the system evolution ∂lution<br>√ Anco functions are related to Linear response functions are related to equilibrium fluctuations:

$$
\textbf{(already proved): } C = \frac{\partial \langle E \rangle}{\partial T} \text{ , } C = \frac{1}{kT^2} \left(\langle E^2 \rangle - \langle E \rangle^2 \right)
$$

but also: 
$$
\chi = \lim_{H \to 0} \frac{\partial \langle M \rangle}{\partial H}
$$
,  $\chi = \frac{1}{kT} (\langle M^2 \rangle - \langle M \rangle^2)$ 

where  $\langle M \rangle$  and  $\langle M^2 \rangle$  are evaluated in zero magnetic fields. where  $\langle M \rangle$  and  $\langle M \rangle$  are evaluated in zero magnetic fields.

### Ising model: fluctuations and phase transition  $\blacksquare$   $\blacksquare$   $\blacks$  $\bullet$  +  $\bullet$  +  $\bullet$ **Filictuations and phase transition** maccuacions and phase cransicion

the same energy. Entropy *S(E)* is minimal when spins are aligned and it grows with increasing of *E* Rapid change in  $\leq$  => and  $\leq$ M> => singularities in  $C$  and  $X$ 

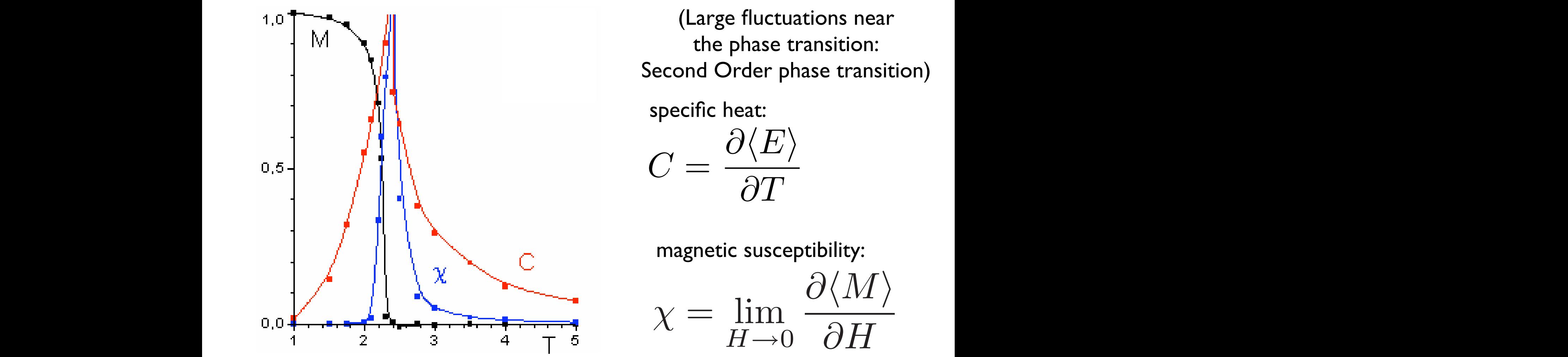

 $\mathbf{C} = \mathbf{I} \mathbf{Q} \mathbf{I} + \mathbf{I} \mathbf{Q} \mathbf{I}$ (Large fluctuations near the phase transition:

minimizes the *F = E - T S* value. Therefore at low specific heat:

$$
C = \frac{\partial \langle E \rangle}{\partial T}
$$

magnotic suscontibility: magnetic susceptibility:

In the 20 Ising model the 20 Ising model the 2D is a phase transition at  $\Omega$  and  $\Gamma$ *c =* $\Gamma$  $Q\langle M\rangle$  $\gamma = \sin$  $\chi = \lim_{\mathbf{r} \to \infty}$  $H\rightarrow 0$  $\partial \langle M \rangle$  $\frac{\sqrt{1+1}}{\partial H}$ 

Implementing the Ising model in the code

# Implementing the Ising model

on a 2D square lattice in the canonical ensemble

naighhar intera zero-field, nearest neighbor interactions only

$$
\mathcal{H}^{spin}=-J\sum_{i,j=1}^{N}s_{i}s_{j}\qquad s_{i}=\pm1
$$

Input parameters are:

- *•* L (linear lattice dimension, which gives the number of spins: N=L\*L),
- *nmcs* (number of total MC steps per spin)
- *nequil* (number of equilibration MC steps per spin)
- T (temperature of the thermal bath).

#### Implementing the Ising model <u>morenne</u> call in interest and the call of the call of the call of the call of the call of the call of the call of the c I DI AMANTII pour one

```
program ising
  ! metropolis algorithm for the ising model on a square lattice
  use common
  integer :: imcs, ispin, jspin
  real (kind = double), dimension(5) :: cum
  call initial(nequil, cum)
  ! equilibrate system
  do imcs = 1,nequil
     call metropolis()
  end do
  ! accumulate data while updating spins
  \frac{1}{\cos} = 1, \text{nmcs}call metropolis()<br>if(spin)
      call data(cum)
  end do
  call output(cum)
  open, is in the status \mathcal{L}^{\text{max}}_{\text{max}} , the status \mathcal{L}^{\text{max}}_{\text{max}} , the status \mathcal{L}^{\text{max}}_{\text{max}}ig hrogram rer
  \mathop{\mathrm{end}} do is in the status \mathop{\mathrm{end}}end do
  end do
....<br>.....<br>.....
end program ising
.....<br>.....
```
#### **ISING MODEL ON A IATTICE**  $\lim_{n \to \infty}$  model and lattice  $\blacksquare$  ising the unit of  $\blacksquare$ real doubleinteger, public, public, dimensional seedies of the seedies of the seedies of the seedies of the see public :: data,output :: data,output :: data,output :: data,output :: data,output :: data,output :: data,outpu<br>,: data,output :: data,output :: data,output :: data,output :: data,output :: data,output :: data,output :: da Ising model on a lattice

- module common L : linear lattice dimension
- $\mathsf{y} = \mathsf{L}\mathsf{x} \mathsf{L}$  : numi  $\mathsf{E}$ :  $\mathsf{m}$  can accree difference  $\mathbf{N} = \mathbf{L}$  $N = |y|$  : number of spins  $N = LxL$ : number of spins
- **configuration** (a microstate) is the  $\blacksquare$  $\mathbf{a}$ real (kind of the whole  $\mathbf{p} = \mathbf{p}$  ,  $\mathbf{p} = \mathbf{p}$  ,  $\mathbf{p} = \mathbf{p}$ a configuration (a microstate) is the whole
- equence of spins, i.e. th integer, public, parameter :: double = selected\_real\_kind(13)  $sequence$  of spins, i.e. the LxL array spin(x,y) sequence of spins, i.e. the  $L\times L$  : integration is the U.S. (2) seed integration of coincing the U.S. (2) integration of the Coronavirus of the Co  $\frac{1}{\sqrt{2}}$  interested in Figure , i.e.,  $\frac{1}{\sqrt{2}}$  is negligible . So monomore sequence of spins, i.e. the  $LxL$  array spin $(x, y)$

real (kind  $\sim$  double), public  $\mathbb{R}$ ,  $\mathbb{R}$ , module common integration is not interested to the module common  $\overline{\phantom{a}}$ real (kind  $\epsilon$  ), downtown  $\epsilon$  and  $\epsilon$  ), interference (out)  $\epsilon$  intent (out)  $\epsilon$  intent (out)  $\epsilon$  intent (out)  $\epsilon$  ), in the set of  $\epsilon$  intent (out)  $\epsilon$  ), in the set of  $\epsilon$  intent (out)  $\epsilon$  ), in the set of  $\cdots$ ! call random\_seed(put=seed)

real :: rnd

```
.....<br>.....
```
integer, public, dimension(:,:), allocatable :: spin mreger, hantrd integer, public, dimension(:,:), . The configuration of the configuration of the configuration of the configuration of the configuration of the<br>The configuration of the configuration of the configuration of the configuration of the configuration of the c

real (kind = double), public, dimension(-8:8) :: which is double), public, dimension(-8:8) :: which is double<br>), public, dimension(-8:8) :: which is double), public, dimension(-8:8) :: which is double), public, dimension

 $\sum_{i=1}^{n}$  $\frac{1}{2}$ <br>integration in the state  $\frac{1}{2}$  or  $\frac{1}{2}$  or  $\frac{1}{2}$ broutine initial(neqt ..<br>allocate(spin(L.I))  $p$  is the contract of linear dimension of lattice  $p$  is the lattice  $p$  of lattice  $\mathcal{P}$ ..<br>INT OU 0 TII*E* subroutine initial(nequil,cum) **.....**<br>..... do y = 1,L SUDTOUT1

```
allocate(spin(L,L))
\text{alloc}(\text{spin}(L, L))
```

```
\cdotssnin(x v = -1 \qquad \qquad 0\mathbf{1} : negligitty :: negligitty :: negligitty :: negligitty :: negligitty :: negligitty :: negligitty :: negligitty :: negligitty :: negligitty :: negligitty :: negligitty :: negligitty :: negligitty :: negligitty :: 
      real (kind = double), public :: T,E,M
      \text{spin}(x, y) = 1relse and s_i = \pm 1\text{spin}(x, y) = -1integer, public :: N,L,nmcs,nequil
     \mathbf{r} reduced temperature T \mathbf{r} and \mathbf{r}\verb|spnn(x)|etze
      real (kind \mathcal{C} ), dimension(intent), dimension(intent), intention(intent), intention(intent), \mathcal{C}\text{split}(x,y) = 1\frac{1}{\sin(\chi)}\mathbf{r} , and the linear dimension of lattice L _{\text{max}} and _{\text{max}} and _{\text{max}} and _{\text{max}} and _{\text{max}}if (reduces the \mathbb{I}spin(x,y) = 1else
           spin(x,y) = -1end is a series of the series of the series of the series of the series of the series of the series of the series of the series of the series of the series of the series of the series of the series of the series of the ser
  .....
  .....
```

$$
s_i=\pm 1
$$

real (kind  $\mathbf{r}$ ), dimension(i), intention(i), intention(i), intention(i), intention(i), intention(i), intention(i), intention(i), intention(i), intention(i), intention(i), intention(i), intention(i), intention(i), int integer  $i, i$ ,  $i$  $iday, May 4, 16$ Wednesday, May 4, 16

#### Ising model: magnetization What are some of the physical quantities whose averages we wish to compute  $\mathcal{A}$ print \*, "# MC steps per spin for equilibrium ="  $p_1$  ,  $p_2$  ,  $p_3$  ,  $p_4$  ,  $p_5$  ,  $p_6$  ,  $p_7$  ,  $p_8$  ,  $p_9$  ,  $p_1$  $\overline{\text{SIR}}$ print  $\mathbf{v}$  seed (2)  $\mathbf{v}$ print \*, " # MC steps per spin for equilibrium =" # MC steps per spin for equilibrium =" # MC steps per spin f<br>And the spin for expines the spin for expines the spin for expines the spin for expines the spin for expines t read **read to the structure** print the set of the set of the spin for a vertex  $\mathcal{P}$

Total magnetization, or define an average magnetization per spin:  $\cdots$  seed (2)  $\cdots$  seed (2)  $\cdots$  seed (2)  $\cdots$  seed (2)  $\cdots$  seed (2)  $\cdots$  seed (2)  $\cdots$  seed (2)  $\cdots$  seed (2)  $\cdots$  seed (2)  $\cdots$  seed (2)  $\cdots$  seed (2)  $\cdots$  seed (2)  $\cdots$  seed (2)  $\cdots$  seed (2)  $\cdots$  seed read \*, seedstanding <u>i cal inagueuzauc</u> read total manufacture  $\mathbf{r}$  randomseed  $\mathbf{r}$  randomseed  $\mathbf{r}$ 

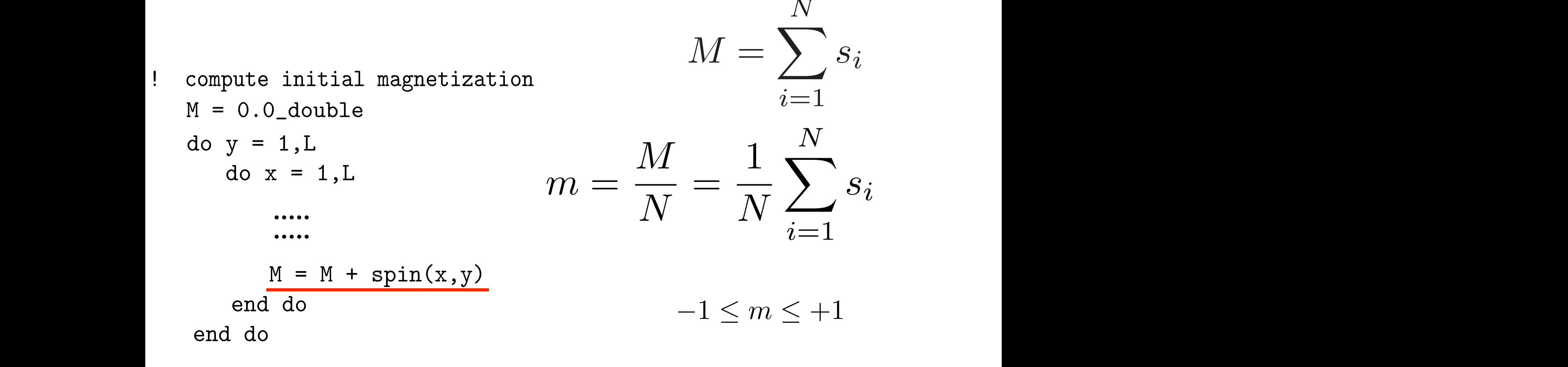

 $\frac{1}{2}$  (lostood of the loop over x y do also simply:  $M = \frac{1}{2}$  and  $\frac{1}{2}$ It is not proportional to the interest  $\lambda$ ,  $\lambda$ , the discussion in  $\mu$ ,  $\lambda$  as  $\lambda$ . We show  $\lambda$  as  $\lambda$ . We directed by  $\lambda$ . We directed by  $\lambda$ . We directed by  $\lambda$ . We directed by  $\lambda$ . We directed by  $\lambda$ . We di (Inste  $\overline{a}$  = 0.0  $\overline{a}$  $\overline{\phantom{a}}$  $\theta$  /  $\theta$  /  $\theta$ (Instead of the loop over x,y, do also simply:  $M = sum(spin)$ )

esday, May 4  $\mathsf{U}$ ary 4, 10 end do the computer in the computer of the computer of the computer in the compute in the computation of the compute in the computation of the computation of the computation of the computation of the computation of the com  $\cdots$ 

#### Ising model: energy ising r else end do E = 0.0\_double <u>periodic boundary conditions</u> NOMEL' ENEKOV  $\mathbf{L}$  is not the dependence of the energy of the energy of the energy of the energy of the energy of the energy of the energy of the energy of the energy of the energy of the energy of the energy of the energy of the e spins. The total energy E of the Ising model is given by ! compute initial energy  $\Gamma$   $\Gamma$  $\blacksquare$

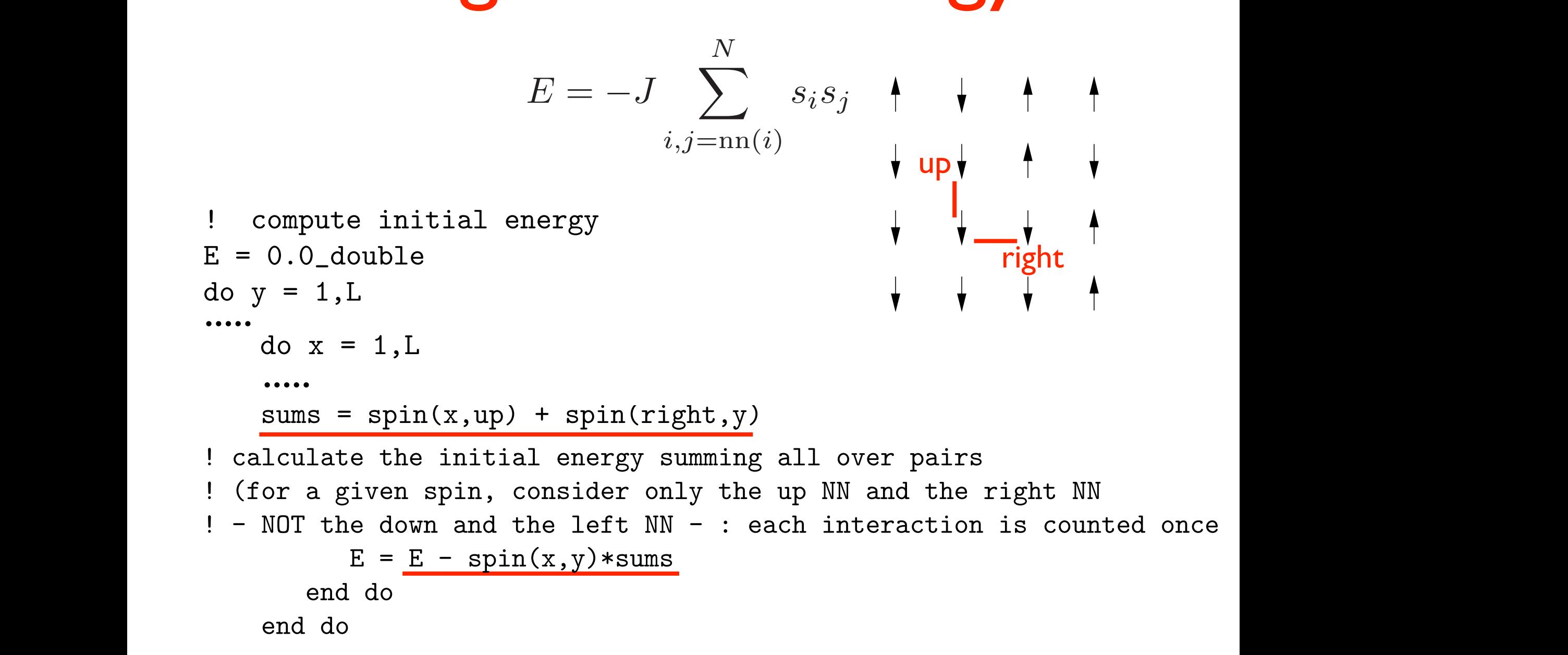

#### Ising model: energy with PBC end don't ilis inodel E = 0.0\_double CREATER 16. THE MILLION

```
do y = 1, L\overline{\mathbf{v}}! periodic boundary conditions
       if (y == L) then
          up = 1else
          up = y + 1end if
       do x = 1, Lif (x == L) then
             right = 1
                                                        ♥
           else
              right = x + 1end if
           sums = spin(x, up) + spin(right, y)! calculate the initial energy summing all over pairs
! (gor a given spin, consider only the up NN and the right NN
                            \frac{1}{2} four on a square lattice is four. The energy of this configuration is four. The energy of this configuration is four. The energy of this configuration is four. The energy of this configuration is \frac{1}{2}! - NOT the down and the left NN - : each interaction is counted once
                            ieit NN − : each interaction is cound<br>.
          E = E - spin(x, y) * sumsend do
    end do
```
#### Ising model: spin flip dynamics . The Monte Carlo step per spinned of the Monte Carlo step per spinned of the Monte Carlo step per spinned of integrated integrated in the model of the model of the model of the model of the model of the model of the mod real in the contract of the contract of the contract of the contract of the contract of the contract of the co<br>The contract of the contract of the contract of the contract of the contract of the contract of the contract o do ispin til  $\mathbf{I}$  = 0.0 $\mathbf{I}$ end subroutine in the subroutine in the subroutine in the subroutine in the subroutine in the subroutine in the subsubstitution metropolis in the metropolis of the set of the set of the set of the set of the set of the set of the set of the set of the set of the set of the set of the set of the set of the set of the set of the set of t

#### $\blacksquare$  random spin and flip it: it's **a new configuration** (a microstate) Choose a random spin and flip it:  $\overline{\phantom{a}}$  : isoin, a suficiently  $\overline{\phantom{a}}$  $\boldsymbol{u}$  individual  $\boldsymbol{v}$

x = int(L\*rnd) + 1 call random\_number(rnd) y = int(L\*rnd) + 1 dE = DeltaE(x,y) call random\_number(rnd) if (rnd <= w(dE)) then do ispin = 1,N ! random x and y coordinates for trial spin call random\_number(rnd) x = int(L\*rnd) + 1 call random\_number(rnd) y = int(L\*rnd) + 1 dE = DeltaE(x,y) ..... 1 ≤ x ≤ L 1 ≤ y ≤ L

$$
flip is: \quad spin(x,y) = -spin(x,y)
$$

 $\mathcal{A} = \mathcal{A} \cup \mathcal{A}$ iy ii you declue to accept the filp (according to Pietropolis)  $\frac{1}{2}$  $M \sim 1$  is to account for the variation  $\sim 1$ but do it later, only if you decide to accept the flip (according to Metropolis)

#### Ising model: energy variations per spin flip integer :: is in the second second second second second second second second second second second second second second second second second second second second second second second second second second second second secon energ e random x and y coordinates for trial spin  $\mathbf{r}$ else <u>i random x and y coordinates for the spin value of the spin value of the spin value of the spin value of the spin value of the spin value of the spin value of the spin value of the spin value of the spin value of the spin</u> call random\_number(rnd) x Traw yo rin call random

Evolution is driven by the energy change between the old and the new configuration (Metropolis MC) call random numbers and called the called the called the called the called the called the called the called the called the called the called the called the called the called the called the called the called the called the EVOIUTION IS Grive the old and the new conf  $\mathbf{z}$ **DIULIUII IS UTIVUI** 

 $dE = Det \texttt{back}(x, y)$ call random\_number(rnd) if (rnd  $\leq w(dE)$ ) then  $spin(x, y) = -spin(x, y)$  $accept = accept + 1$ M = M + 2\*spin(x,y) ! factor 2 is to account for the variation: .....<br>..... .....  $accept = accept +$ else  $\mathbf{S}$  spin(x,y) =  $\mathbf{S}$  $\begin{array}{c} \text{U11} \\ \text{V22} \\ \text{V33} \end{array}$  $\text{M} = \text{M} \cdot \text{M} \cdot \text{M} \cdot \text{M}$ E = E + dE ! (-(-)+(+)) 111 (x, y<br>. accep end subroutine metropolis metropolis metropolis metropolis metropolis metropolis metropolis metropolis metropo<br>En el manufactura metropolis metropolis metropolis metropolis metropolis metropolis metropolis metropolis met<br>E energy variation for  $spin(x,y)$  flip w(dE) is  $e^{-\Delta E/k_BT}$ 

 $function$  Delta $F(x, y)$  $\overline{\phantom{a}}$ ender<br>T unic di function DeltaE(x,y) result (DeltaE\_result) .....

end subrouting metropolism metropolism metals metals metals metals metals metals metals metals metals metals m<br>Propolarities metals metals metals metals metropolism metropolism metropolism metropolism metropolism metropol DeltaE\_result =  $2*spin(x,y)*(left + right + up + down)$ . Also here the factor 2 is to account for the factor 2 is to account for the variation  $\mathcal{L}^2$ "<br>ItaE result = 2\*snin(x v)\*(left)  $\frac{1}{1}$  ::  $\frac{1}{2}$  ::  $\frac{1}{2}$  :: .....<br>DeT

#### end if lul j end subroutine metropolis function DeltaE(x,y) result (DeltaEresult) results (DeltaEresult) results (DeltaEresult) results (DeltaEresult<br>Extension deltaEresults (DeltaEresults) results (DeltaEresults) results (DeltaEresults) results (DeltaEresults nergy variation Energy variations per spin flip with PBC

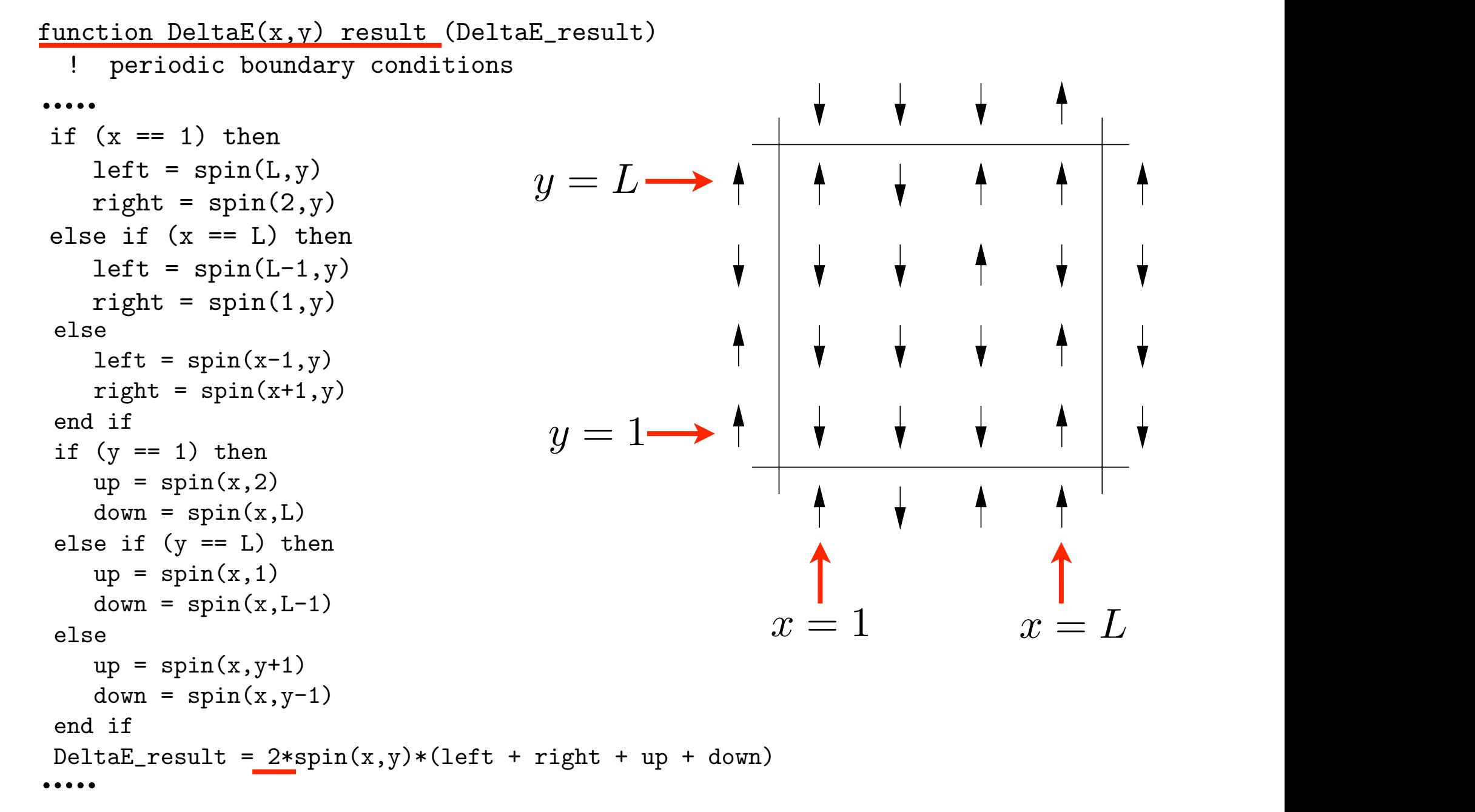

# Ising model: storage of Boltzmann's coeff.

```
Choosing the interaction parameter J=1,
! possible energy variations per spin flip are -8,-4,0,+4,+8:
  do dE = -8, 8, 4w(dE) = exp(-dE/T)AE = 8Jend do
  accept = 0\rightarrow + + +do i = 1, 5\Delta E = 4Jcum(i) = 0.0_doubleend do
```
Convenient to store the Boltzmann's coefficient for integer :: is integer :: is in the set of the set of the set of the set of the set of the set of the set of th<br>The set of the set of the set of the set of the set of the set of the set of the set of the set of the set of these discrete values of  $\overline{a}$ energy variations with the spinning of the spinning spinning of the spinning spinning of the spinning spinning of the spinning spinning of the spinning spinning spinning spinning spinning spinning spinning spinning spinnin

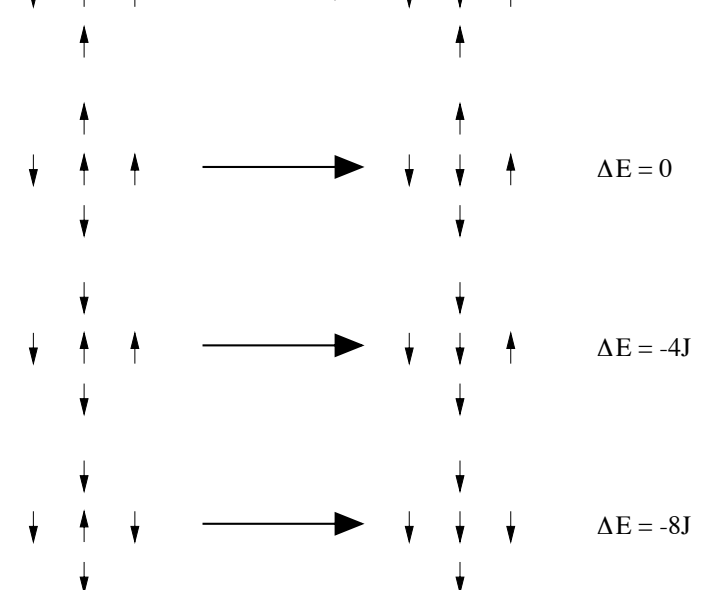

The five possible transitions of the Ising model on the square lattice with spin flip

#### Ising model: updating energy and magnetization upualing ch end do ubdating en end subroutine initial Indating anargy ipuachig chic

```
subroutine metropolis()
   ! one Monte Carlo step per spin
   \cdotsreal :<br>de desde
   \overline{\mathsf{u}}u \overline{\mathsf{u}}! random x and y coordinates for trial spin
EVERYTHING FROM THE 
        AE = DELUAL(X, Y)x = internations = international call tangom_number<br>Call fandom_number(
        call random (called random called random called random called random called random called random called random<br>Called random called random called random called random called random called random called random called random
        y = \frac{1}{2}M = M + 2*F = F + dF\overbrace{\hspace{2.5cm}}^{end} if
              spin(x,y) \sim /end subroutine metropolis
\mathcal{L}! one Monte Carlo step per spin
   \cdots one \cdots is isomorphic to \cdots, \cdots, \cdots, \cdots, \cdots, \cdots, \cdots, \cdots, \cdots, \cdots, \cdots, \cdots, \cdots, \cdots, \cdots, \cdots, \cdots, \cdots, \cdots, \cdots, \cdots, \cdots, \cdots, \cdots, \cdots, \cdots, \cdots,
   \ldotsdo ispin = 1,N. The coordinates for the coordinates for the coordinates for the coordinates for the coordinates for the coordinates for the coordinates for the coordinates for the coordinates for the coordinates for the coordinates for 
        dE = DeltaE(x,y)call random_number(rnd)
        if (rnd \leq w(dE)) then
         spin(x,y) = -spin(x,y)accept = accept + 1M = M + 2*spin(x,y)E = E + dE\frac{1}{2} if \frac{1}{2} \frac{1}{2} \frac{1}{2} \frac{1}{2} \frac{1}{2} \frac{1}{2} \frac{1}{2} \frac{1}{2} \frac{1}{2} \frac{1}{2} \frac{1}{2} \frac{1}{2} \frac{1}{2} \frac{1}{2} \frac{1}{2} \frac{1}{2} \frac{1}{2} \frac{1}{2} \frac{1}{2} \frac{1}{2} \frac{1}{2}broutine metr\epsilonone Monte Carlo step per spin
        call random number (rnd)
        x = int(L*rnd) + 1
        \mathbf{y} = \mathbf{y} + \mathbf{y}M = M + 2*spin(x, y) ! factor 2 is to account for the variation:
              E = E + dE ! (-(-)+ (+))end if
   end do
                                                   \Delta E is already a variation
    .<br>.....
    .....
   ..... DO NOT CALCULATE 
                                                                                  SCRATCH!!
```
Spin flip dynamics: how to choose spin to flip? Spin flip dynamics: hoy integrated in the contract of the contract of the contract of the contract of the contract of the contract of <br>In the contract of the contract of the contract of the contract of the contract of the contract of the contract to cho Random ... end subroutine in the subsubroutine metropolis() **TO CHOOSE SD** integer :: is integer :: is in the set of the set of the set of the set of the set of the set of the set of th  $d \cdot i$  and  $i$  = 1.N

! random x and y coordinates for trial spin call random\_number(rnd) x = int(L\*rnd) + 1 call random\_number(rnd) y = int(L\*rnd) + 1 dE = DeltaE(x,y) call random\_number(rnd) if (rnd <= w(dE)) then spin(x,y) = -spin(x,y) ! random x and y coordinates for trial spin call random\_number(rnd) x = int(L\*rnd) + 1 call random\_number(rnd) y = int(L\*rnd) + 1 dE = DeltaE(x,y) call random\_number(rnd) if (rnd <= w(dE)) then spin(x,y) = -spin(x,y) M = M + 2\*spin(x,y) ! factor 2 is to account for the variation: E = E + dE ! (-(-)+(+)) ..... 1 ≤ x ≤ L 1 ≤ y ≤ L do x = 1,L do y = 1,L ... or ordered (sequential) ...

# Spin flip dynamics: how to choose spin to flip?

- ORDERED: in some cases, it could go more slowly towards equilibrium (see later: correlation time), but it depends...
- NO appreciable differences in the statistics at equilibrium

#### Measuring physical quantities: how to accumulate data? **PROVISION** else  $30011$ zasul II DeltaE\_result = 2\*spin(x,y)\*(left + right + up + down)  $\blacksquare$  how to accumus end vv

subroutine data(cum)

: accumulate data after every nonte carro step per spin<br>real (kind = double), dimension(5), intent (inout) :: cum  $cum(1) = cum(1) + E$  $cum(2) = cum(2) + E*E$  $cum(3) - cum(5) + m$ <br>cum(4) = cum(4) + M\*M  $cum(5) = cum(5) + abs(M)$ end subroutine data ! accumulate data after every Monte Carlo step per spin  $cum(3) = cum(3) + M$ 

#### After one MC step per spin for all spins: and the step per spin ion an spin After one MC s real (kind = double), dimension(5), intent (inout) :: cum

```
do imes = 1, nmcscall metropolis()
call data(cum)
end do
                                                  contains the loop over all the spins
\frac{1}{2} : \frac{1}{2} : \frac{1}{2} : \frac{1}{2} : \frac{1}{2} : \frac{1}{2} : \frac{1}{2} : \frac{1}{2} : \frac{1}{2} : \frac{1}{2} : \frac{1}{2} : \frac{1}{2} : \frac{1}{2} : \frac{1}{2} : \frac{1}{2} : \frac{1}{2} : \frac{1}{2} : \frac{1}{2} : \frac{1
```
#### open(unit=8,file='ising.dat',status='replace') Alternatively, do it after each MC step per individual spin... ernauvely, do it alter each

Wednesday, May 4, 16 lay, May 4, 16  $\,$ 

### Measuring physical quantities: how to accumulate data? Further remarks...

- Use statistically INDEPENDENT configurations
- Calculate therefore the CORRELATION TIME by considering the autocorrelation functions:  $C_M(t) = < M(t)M(0) > - < M >^2, \quad C_E(t) = < E(t)E(0) > - < E >^2$  $(C_M(0) \propto \chi, \quad C_E(0) \propto C_V)$

 $C_M(t) \to 0$  and  $C_E(t) \to 0$  exponentially for  $t \to \infty$ with a certain decay time  $\tau$ : consider intervals longer than  $\tau$ for statistical averages

(NOTE: "critical slowling down" for  $T \to T_C$ )

Measuring physical quantities: how to accumulate data? Further remarks...

- see also CORRELATION LENGTH between magnetic domains,  $\zeta(T)$
- close to  $T_c$ , also the correlation length increases (spin alignments are more correlated), up to divergence

## Measuring physical quantities: which errors?

- necessary to give the ERROR ESTIMATE corresponding to the measured physical quantity !!!
- (see Tab. 1 of D.P. Landau, PRB 13, 2997 (1976), "Finite size behavior of the Ising square lattice")
- do also BLOCKING (called "coarse grained technique" in that paper)

How to do efficiently simulations as a function of T?

- Sometimes EQUILIBRATION time is long...
- IDEA: for T' close to T, choose as starting point the equilibrated output of T

# Ising model: size problems

THE CARLO SIMULATE CARLO SIMULATION OF THE CANONICAL ENSEMBLE 600 PM We cannot simulate an INFINITE system!

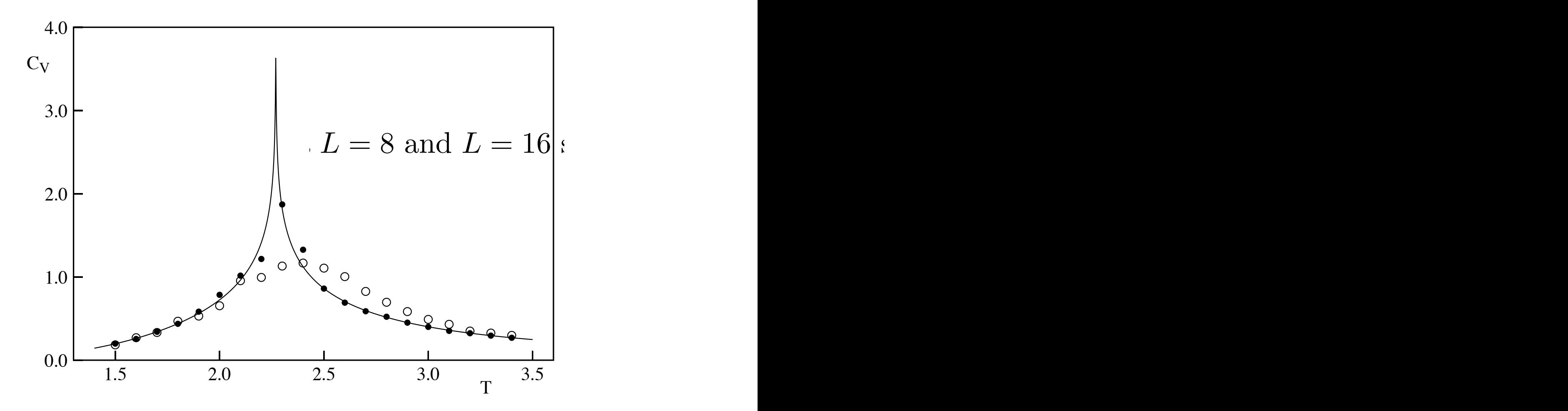

The temperature dependence of the specific heat  $C$  (per spin) of the Ising model  $\overline{C}$ 

# Ising model: size problems

SURFACE EFFECTS: example of energy for HALF UP/HALF DOWN configurations:

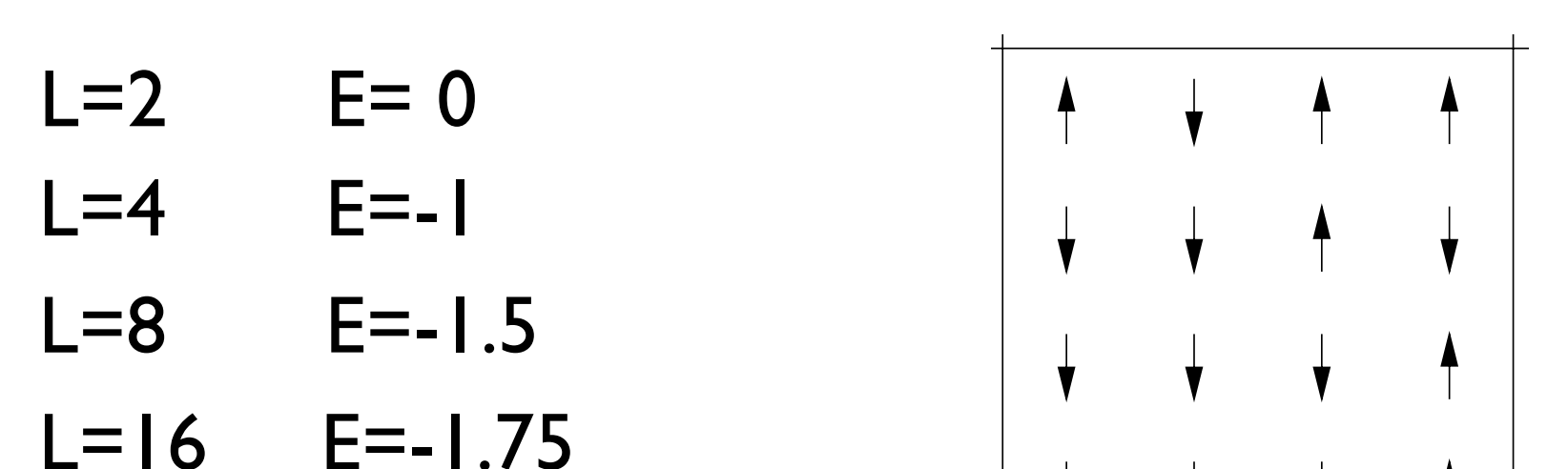

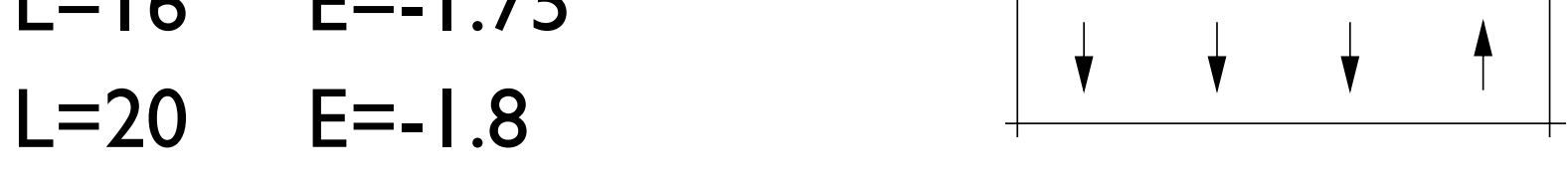

 $L=32$   $E=-1.875$ 

.... for an infinite system: E=-2 lattice system:  $E = -2$  $\omega$ We have a ("surface") term proportional to 1/L is E = −8J + 4H with periodic boundary conditions.

## Ising model: alternative dynamics

- in the SPIN FLIP dynamics the order parameter is not conserved (M changes during evolution)
- alternative: NN spin exchange (Kawasaki dyn.) (exchange two NN spins picked at random; M is conserved; this is equivalent to LATTICE GAS MODELS with fixed number of particles)

### Ising model: Kawasaki dynamics T

Fixed magnetization: change of thermodynamical ensemble

No modification of the equilibrium properties

except phase separation

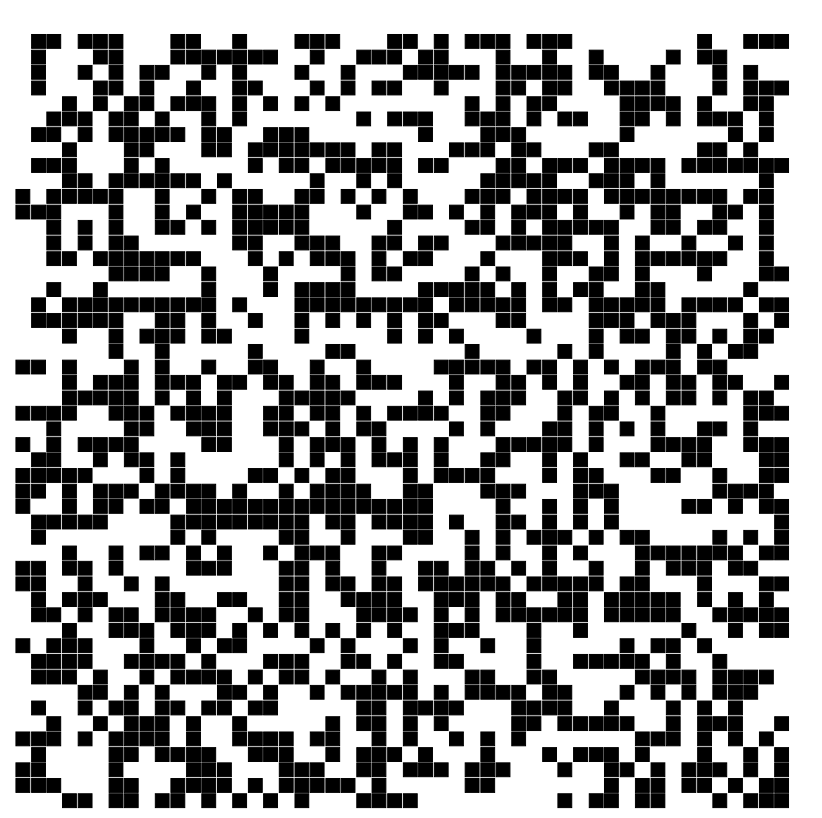

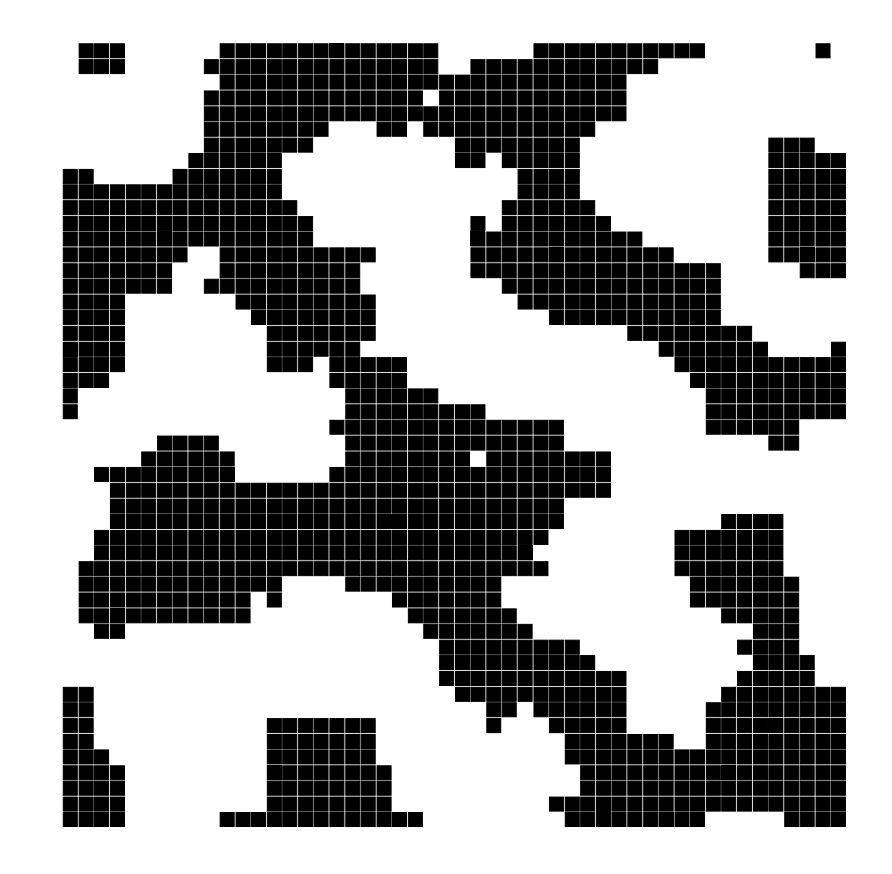

Ising model: other generalizations

- SPINS: XY, Heisenberg, Potts...
- LATTICES: Square, Triangle, Cubic, Honeycomb, Kagome....
- INTERACTIONS: Magn. Field, Antiferrom., Next Nearest Neighbor (NNN)....

## Universality and critical exponents Reduced temperature :  $\Delta T = (T - T_c)/T_c$

$$
C \sim |\Delta T|^{-\alpha}
$$
  
\n
$$
\langle M \rangle \sim |\Delta T|^{\beta} \text{ for } \Delta T < 0
$$
  
\n
$$
\chi \sim |\Delta T|^{-\gamma}
$$
  
\n
$$
\xi \sim |\Delta T|^{-\nu}
$$

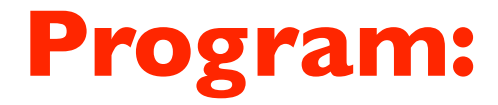

### on \$/home/peressi/comp-phys/IX-ising/ [do: \$cp /home/peressi/.../IX-ising/\* .]

### **ising.f90**

### **Exercise**

(a) Choose L=30, T=2, and initially spin= $\pm 1$  randomly. Calculating and plotting the energy  $\leq$  E >/N and the magnetization  $\leq$  M >/N per particle as a function of Metropolis-MC steps, how much time (i.e. how many *nequil* MC steps) is it necessary to equilibrate the system?

Hint:

- Since initially spin=±1 randomly, E/N and M/N initially will be far from the expected equilibrium average value.
- First, set *nequil=0* and plot instantaneous values of E/N and M/N.
- Estimate *nequil* from that plot!!! Visualization is important!!!!

nequil of course depends on T and on the initial situation

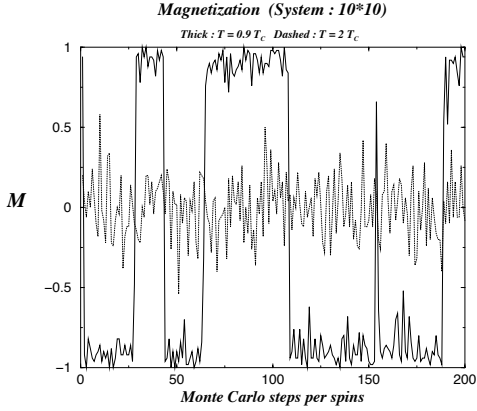

Then, set *nequil* not zero and calculate the time average  $\leq$  E  $\geq$ /N and  $\leq$  M  $\geq$ /N; increasing the total *nmcs*, the two quantities should converge...

### **Exercise**

(a) Choose L=30, T=2, and initially spin= $\pm 1$  randomly. ...

Plot a snapshot of the spin pattern: does the system appear ordered or disordered?

it should appear **ordered...**

### **p 'ising-up.dat' ps 3 pt 7,'ising-down.dat' ps 3 pt 7**

Plotting "ising-up.dat" and "ising-down.dat" which contain the coordinates of spin up and down respectively, one should get something like that:

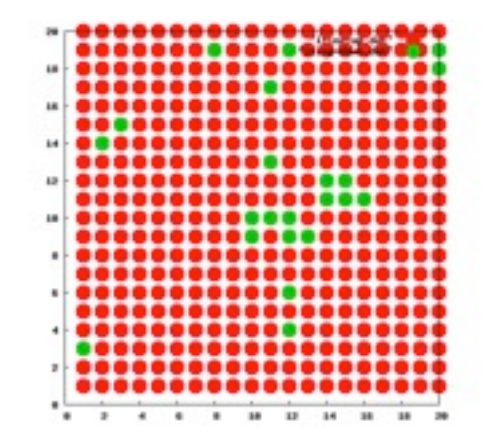

Calculate also c and χ.

### $\blacksquare$  xercise  $-$  +  $-$  +  $-$  +  $-$  +  $-$  +  $-$  +  $-$  +  $-$  +  $-$  +  $-$  +  $-$  +  $-$  +  $-$  +  $-$  +  $-$  +  $-$  +  $-$  +  $-$  +  $-$  +  $-$  +  $-$  +  $-$  +  $-$  +  $-$  +  $-$  +  $-$  +  $-$  +  $-$  +  $-$  +  $-$  +  $-$  +  $-$  +  $-$  +  $-$  +  $-$  +  $-$  +  $-$  +

(a) Choose  $L=30$ ,  $T=2$ , and initially spin= $\pm 1$  randomly. ...  $\mathsf{S} = \mathsf{S} \mathsf{S} = \mathsf{S} \mathsf{S}$  and  $\mathsf{S} \mathsf{S} = \mathsf{S} \mathsf{S}$  $m = 1.4$  i.e. it is ferromagnetic.

Calculate also c and χ.

(b) Choose  $T=1$  and repeat  $(a)$ ...

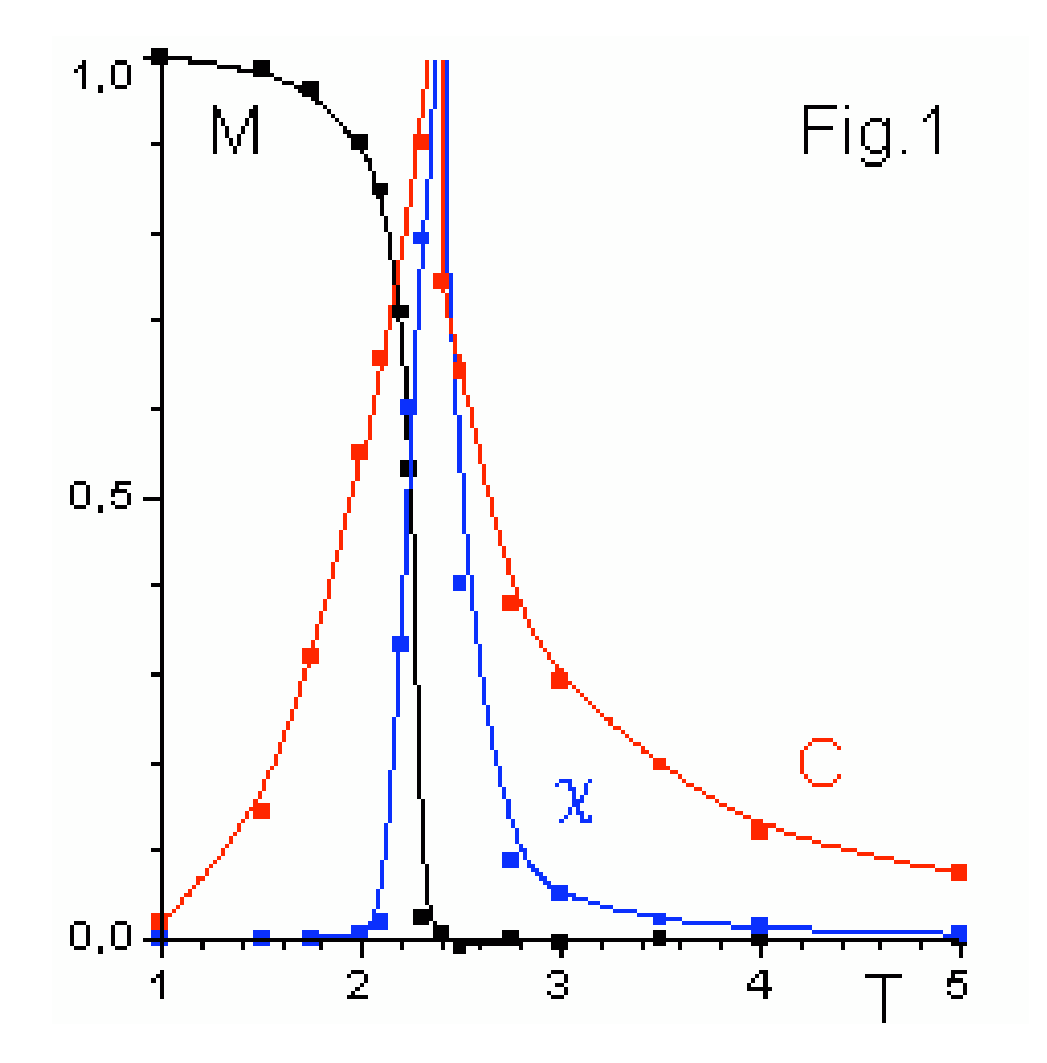

Raw data: traces, covariance and autocorrelation time

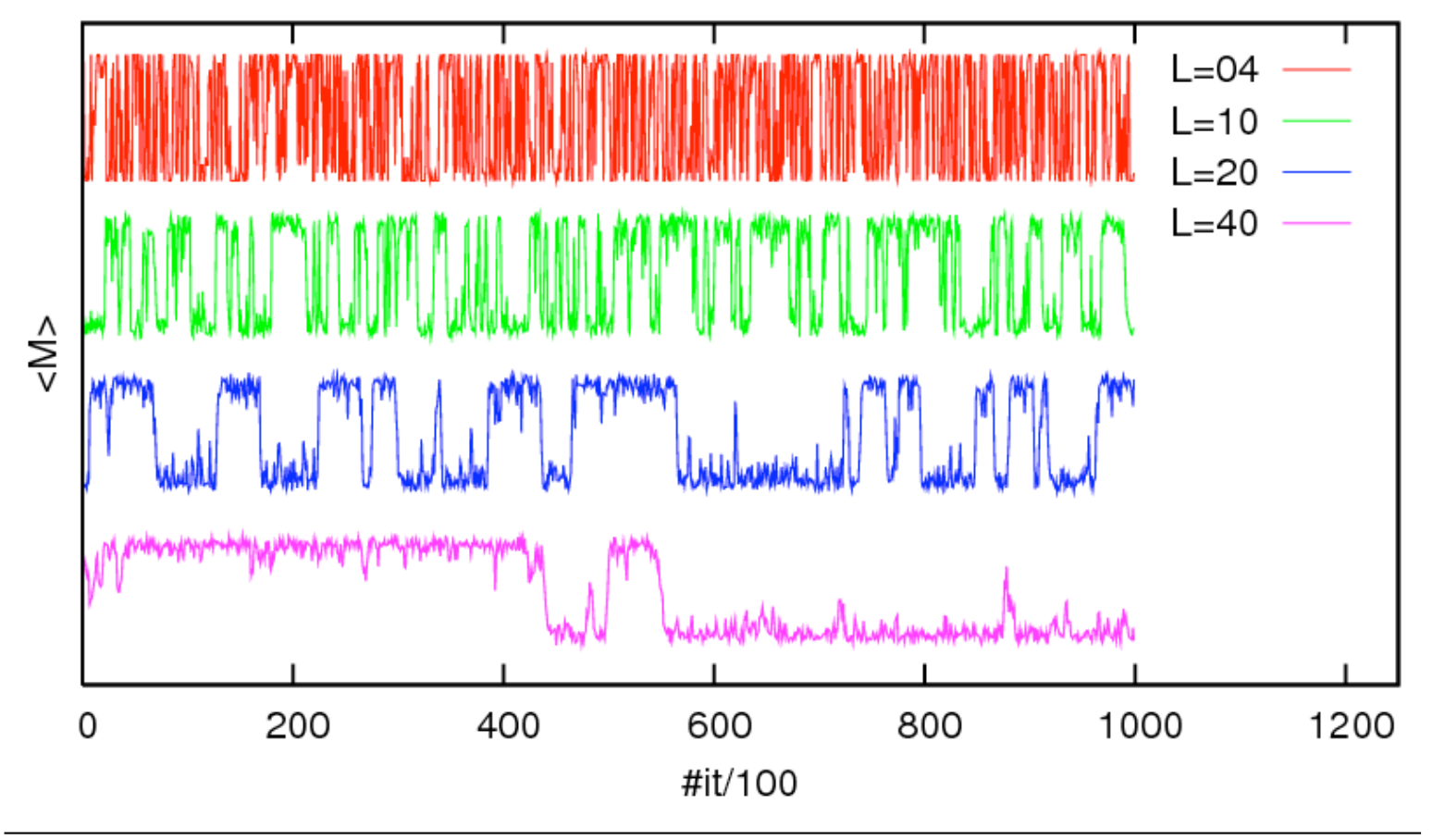

**Trace: magnetization for**  $T = 2.27J/k_B \approx T_C$  (10<sup>5</sup> sweeps)

Computer simulations in statistical physics - HW 4 · WS 2006/07 · Nils Blümer (Univ. Mainz) △ △ △ △ △ 기

### Magnetization  $(10^5$  sweeps)

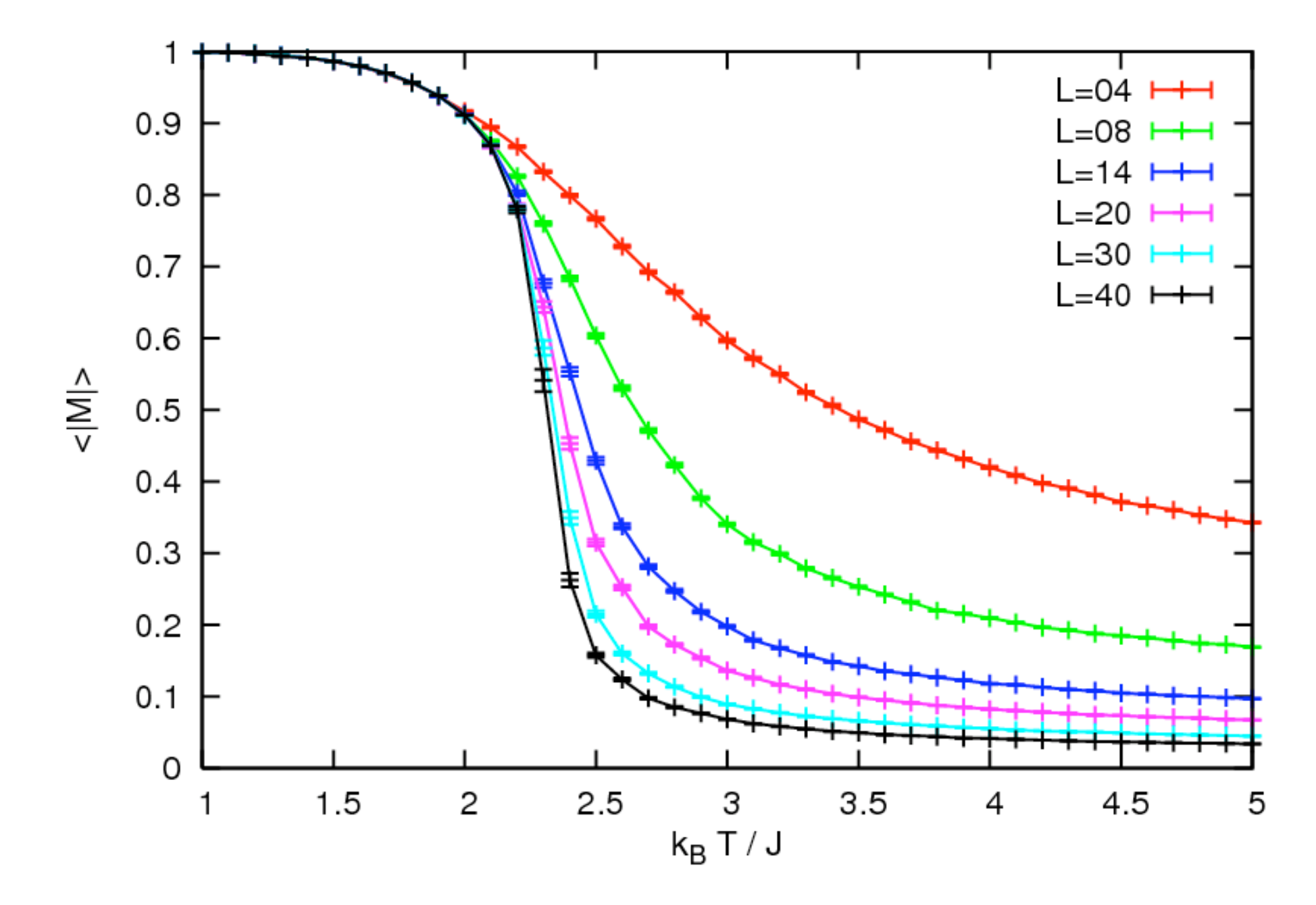

### Energy  $(10^5$  sweeps)

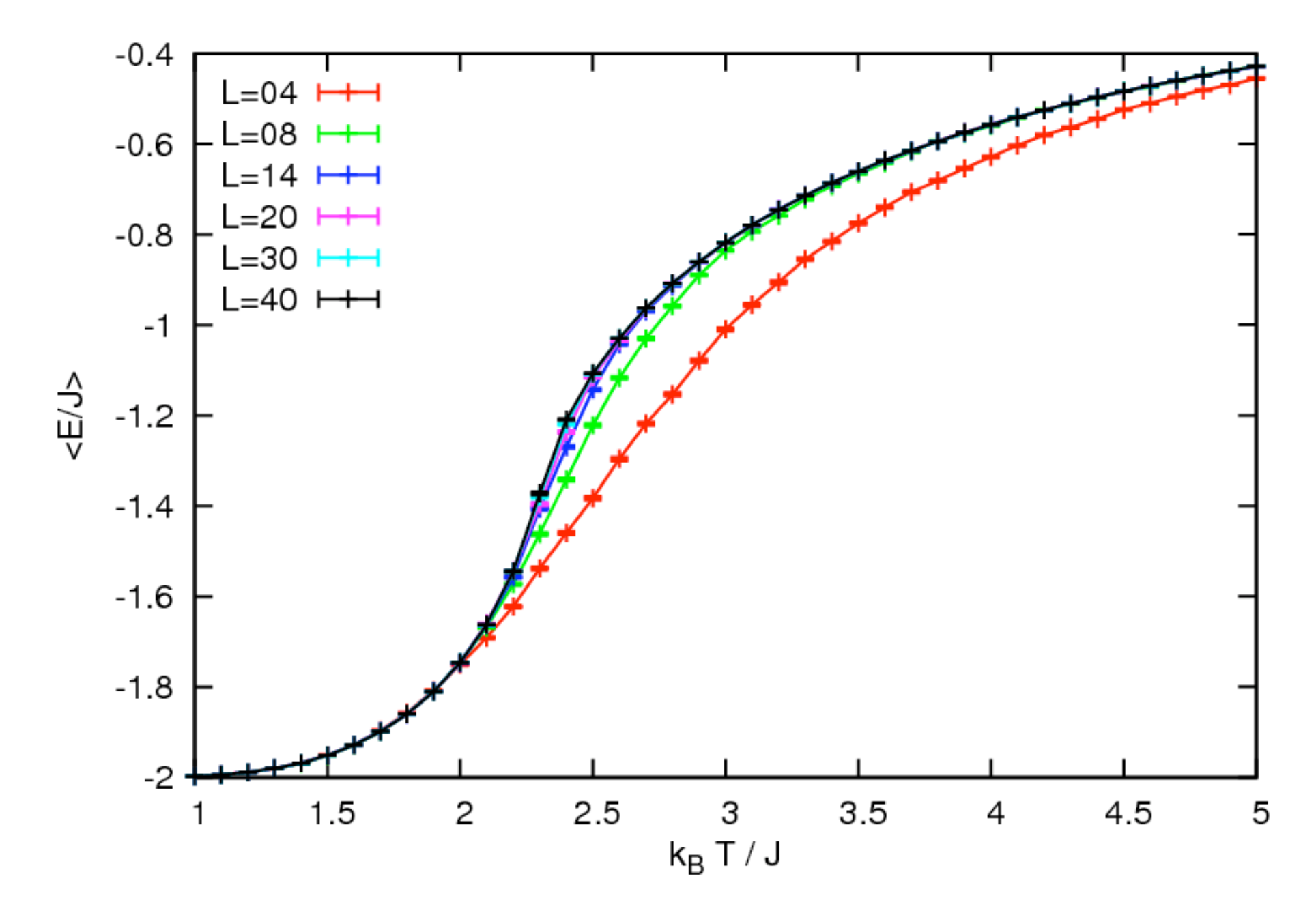

### Magnetic susceptibility  $(10^5$  sweeps)

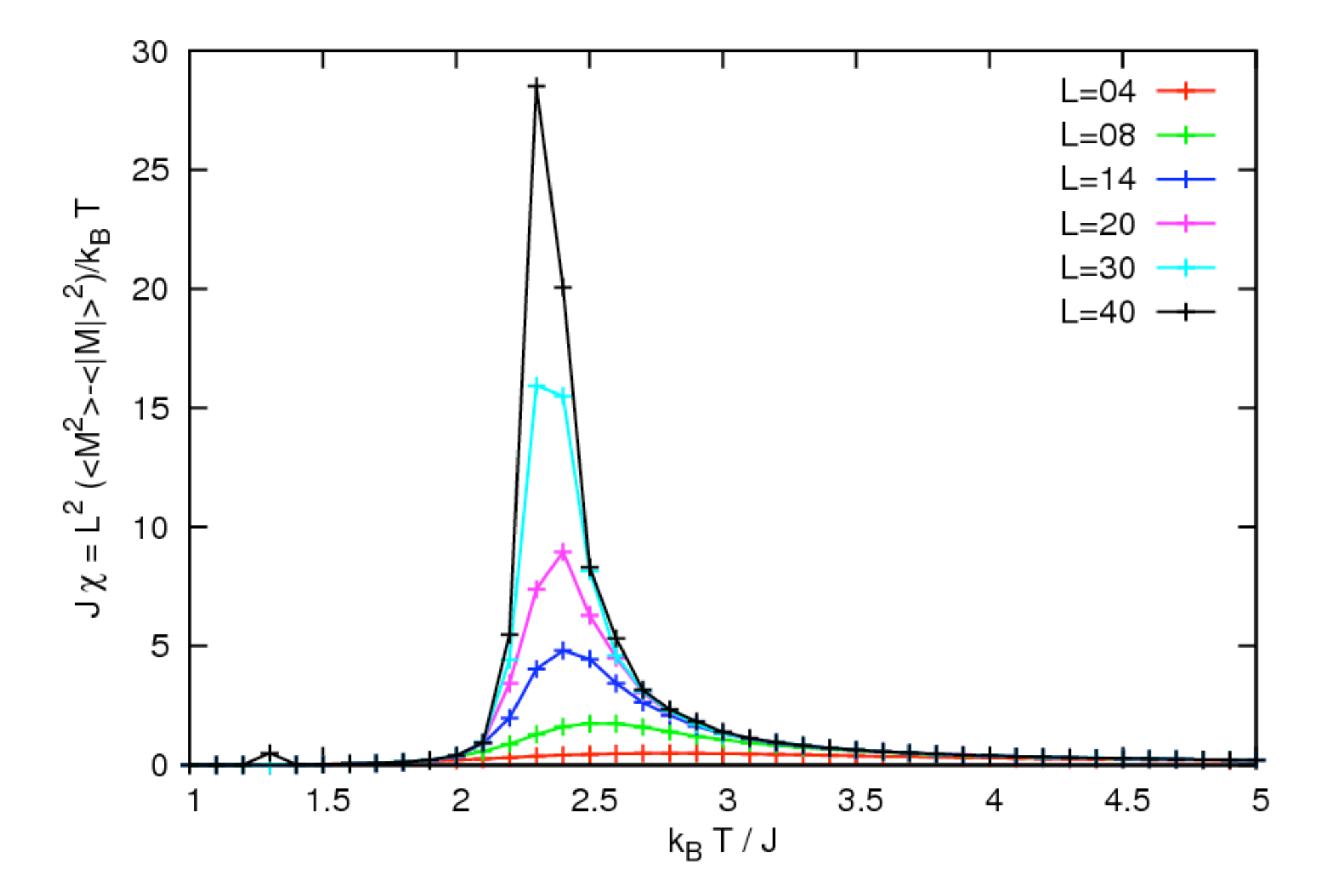

### Magnetic susceptibility near  $T_c$  (10<sup>6</sup> sweeps)

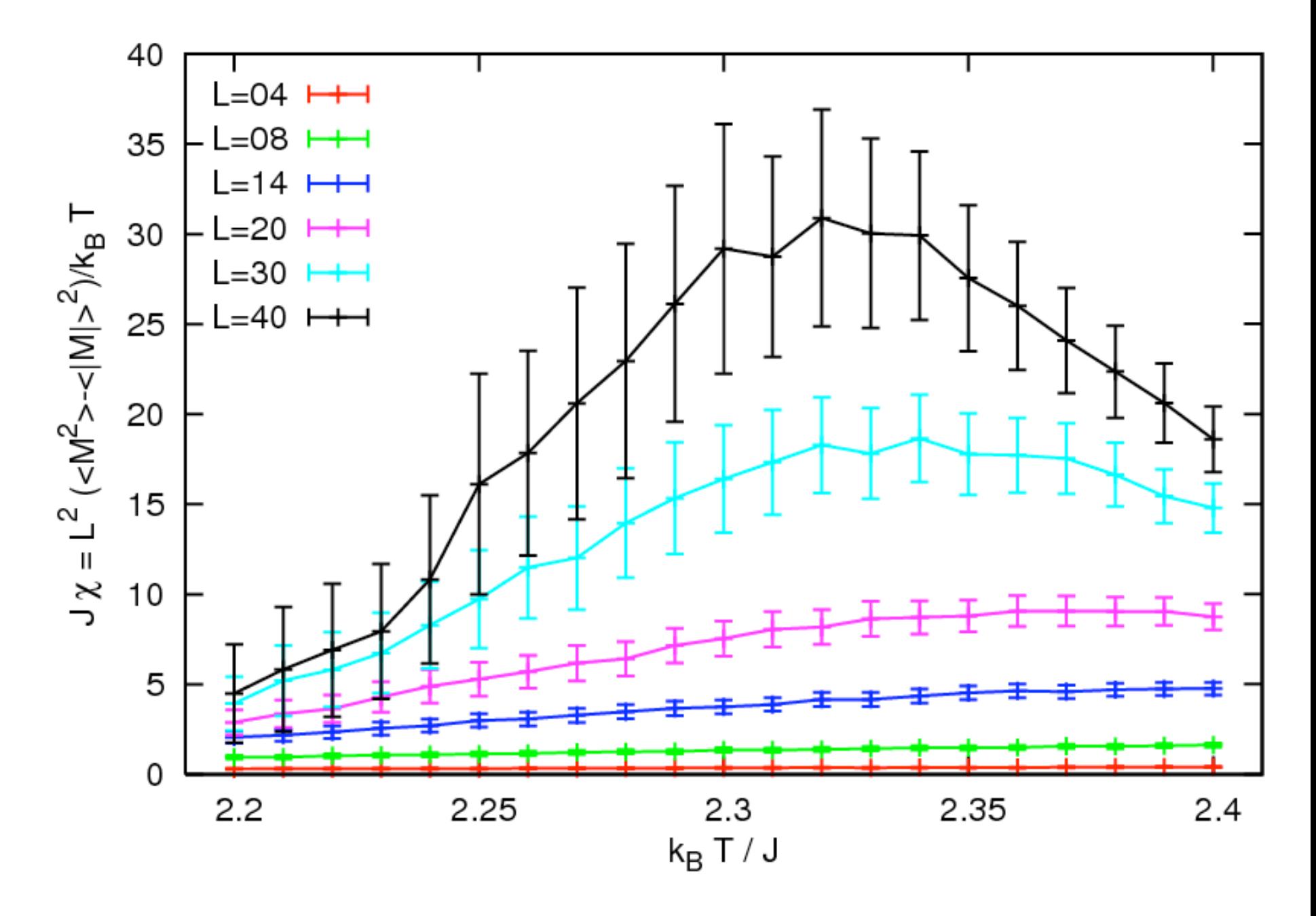

Specific heat  $(10^5$  sweeps)

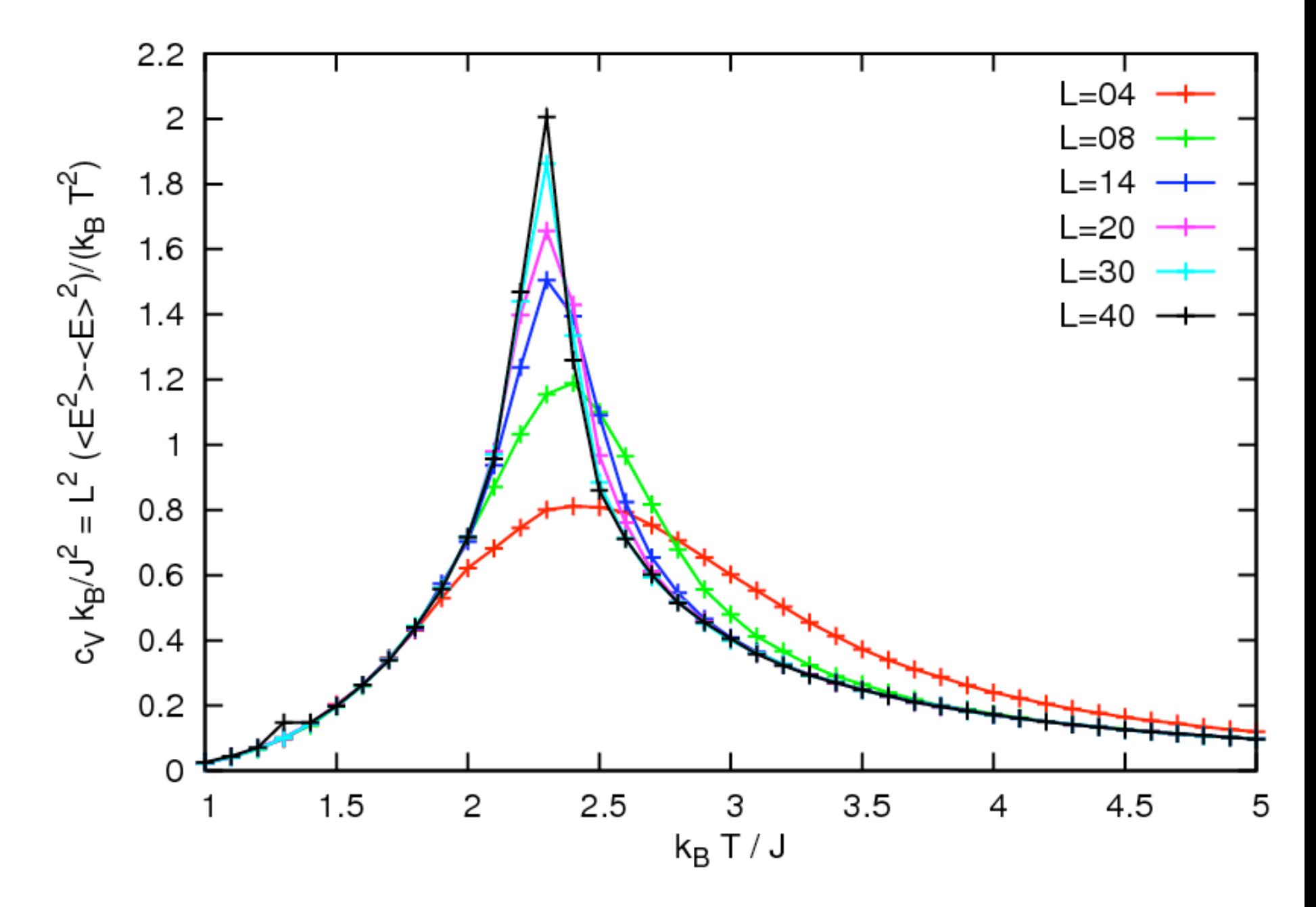

Specific heat near  $T_c$  (10<sup>6</sup> sweeps)

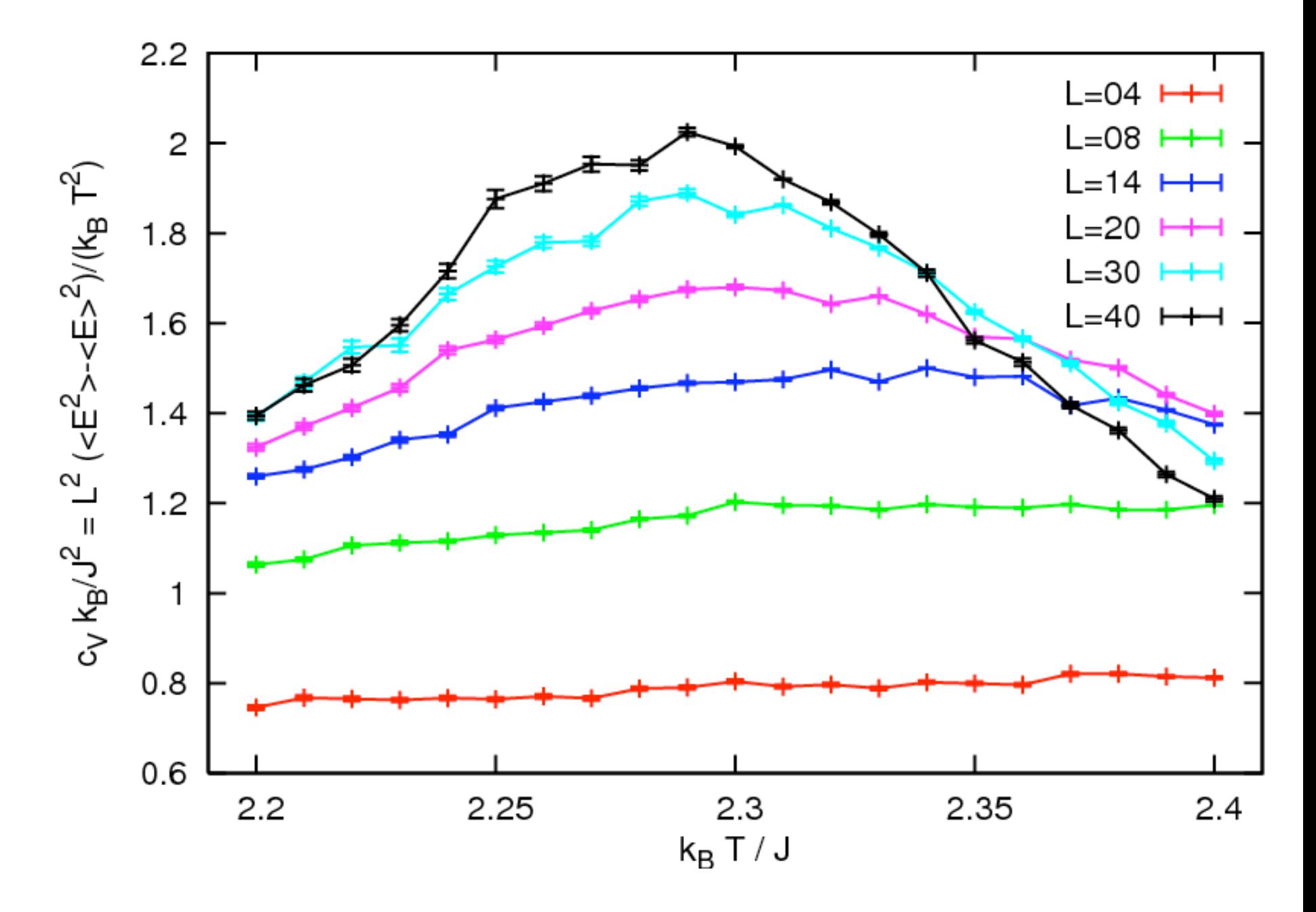